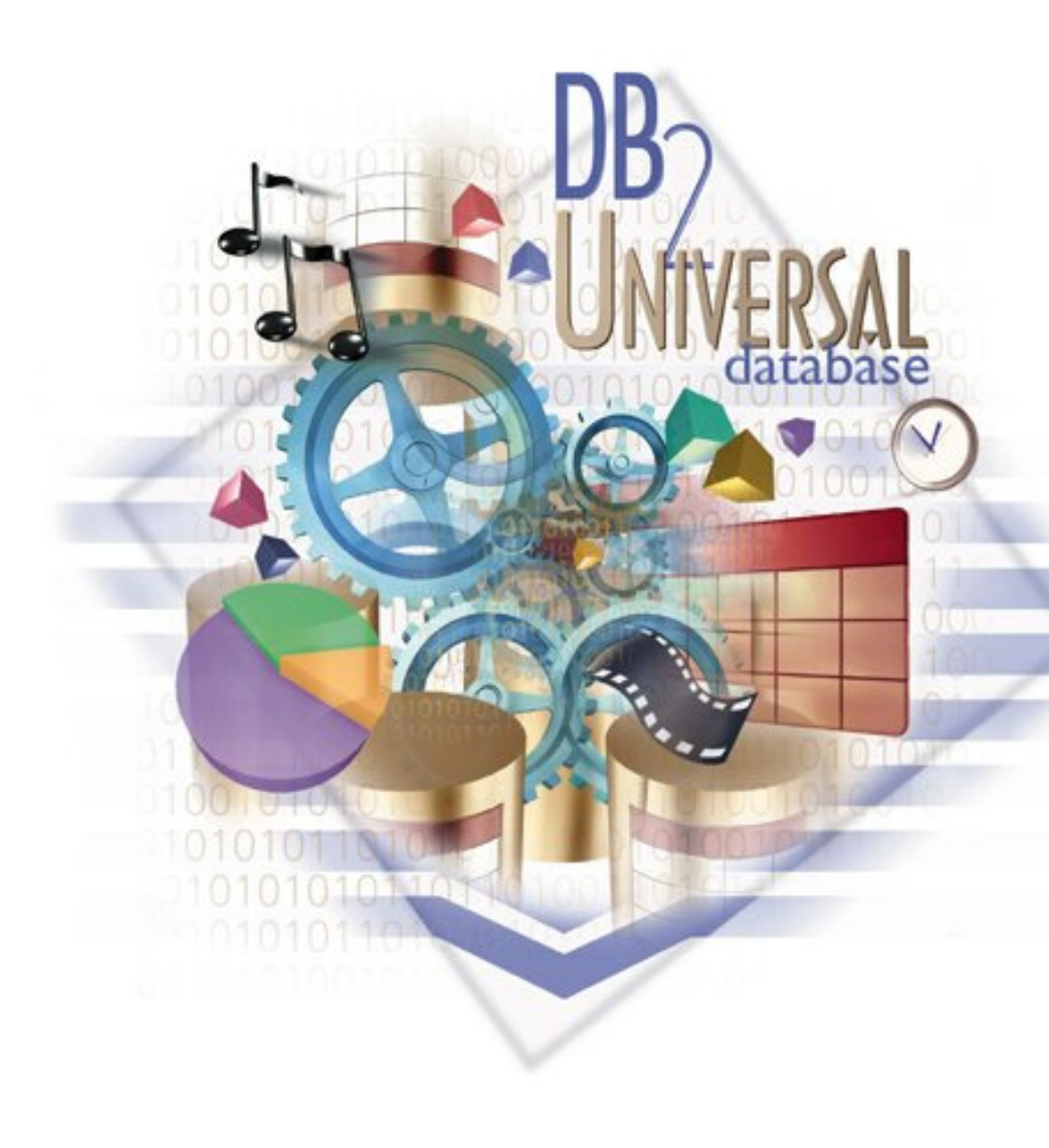

DB<sub>2</sub> for Linux, UNIX, and Windows Optimizer

## **Guy M. Lohman**

**lohman@almaden.ibm.com**

**IBM Research DivisionIBM Almaden Research CenterK55/B1, 650 Harry RoadSan Jose, CA 95120**

**IBM** Software

# *Agenda*

- **Overview of Query Processing**
	- Query ReWrite
	- **Plan Selection Optimization basics**
		- **Elements of Optimization**
			- **Execution Strategies**
			- **Cost model & plan properties**
			- **Search strategy**
	- **Parallelism**
	- **Special strategies for OLAP & BI**
	- **Engineering considerations**
	- **Conclusions and Future**
	- **NOTE: Use DB2 for free for academic purposes! See:**

*http://www.ibm.com/developerworks/university/data/index.html*

## *Research Contributions to DB2 for Linux, UNIX, & Windows*

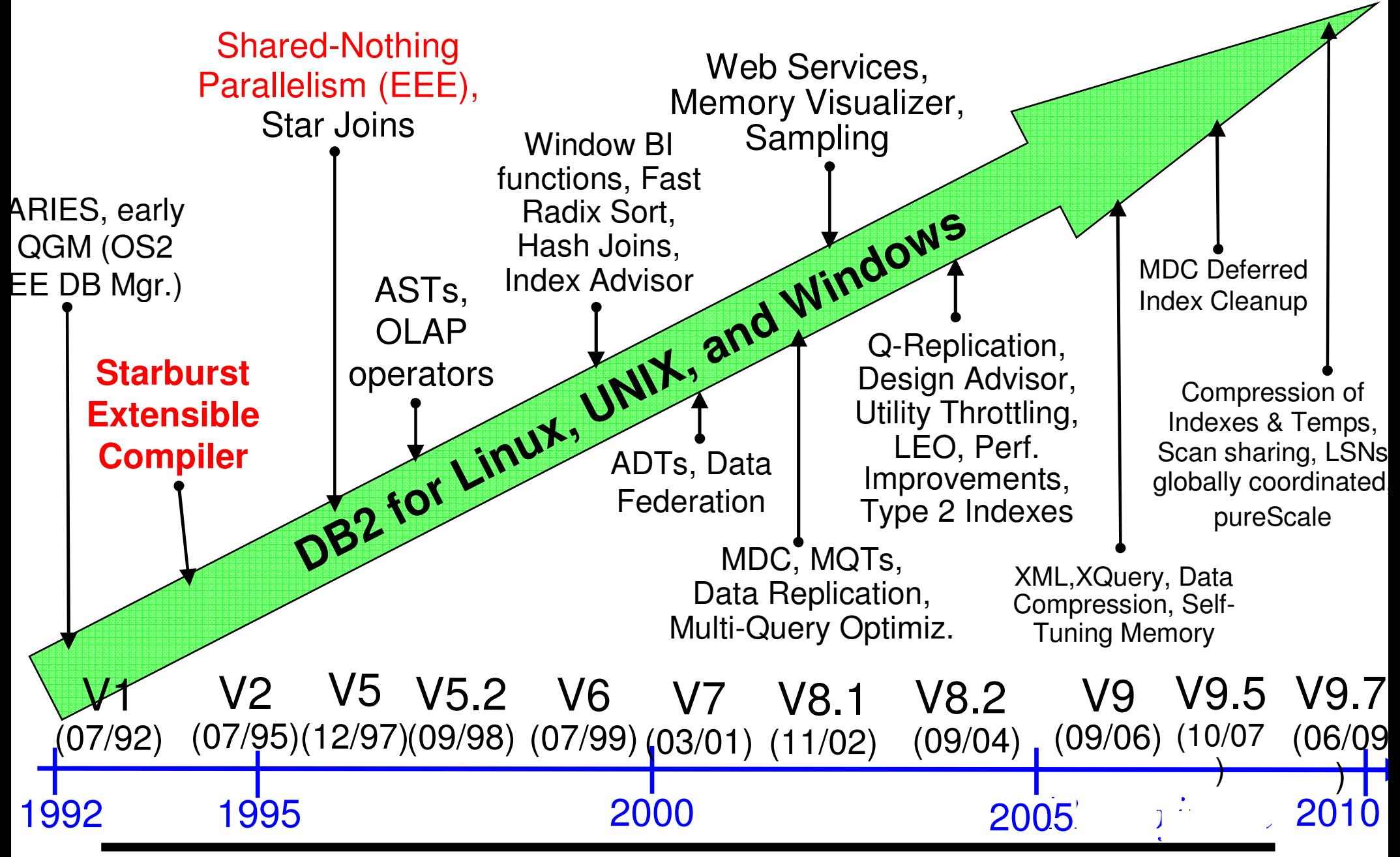

## *Stretching the Boundaries: Query Processing Challenge*

## **Many platforms, but one codebase!**

- **Software: Unix/Linux (AIX, HP,Sun, Linux), Windows, Sequent, OS/2**
- **Hardware: Uni, SMP, MPP, Clusters, NUMA**
- **Query languages: SQL, SQL/XML, XQuery (New in DB2 V9.1!)**
- **Database volume ranges continue to grow: 1GB to > 10 PB**
- **Increasing query complexity:** 
	- OLTP | DSS **DEP** OLAP / ROLAP
	- **SQL generated by query generators, naive users**
- **Managing complexity**
	- **Fewer skilled administrators available**
		- **distributed systems**
		- **database design can be complex**
	- **Too many knobs!**

**REFN: Laura M. Haas, Walter Chang, Guy M. Lohman, John McPherson, Paul F. Wilms, George Lapis, Bruce G. Lindsay, Hamid Pirahesh, Michael J. Carey, Eugene J. Shekita: Starburst Mid-Flight: As the Dust Clears.** *IEEE Trans. Knowl. Data Engr. 2***, 1: 143-160 (1990).**

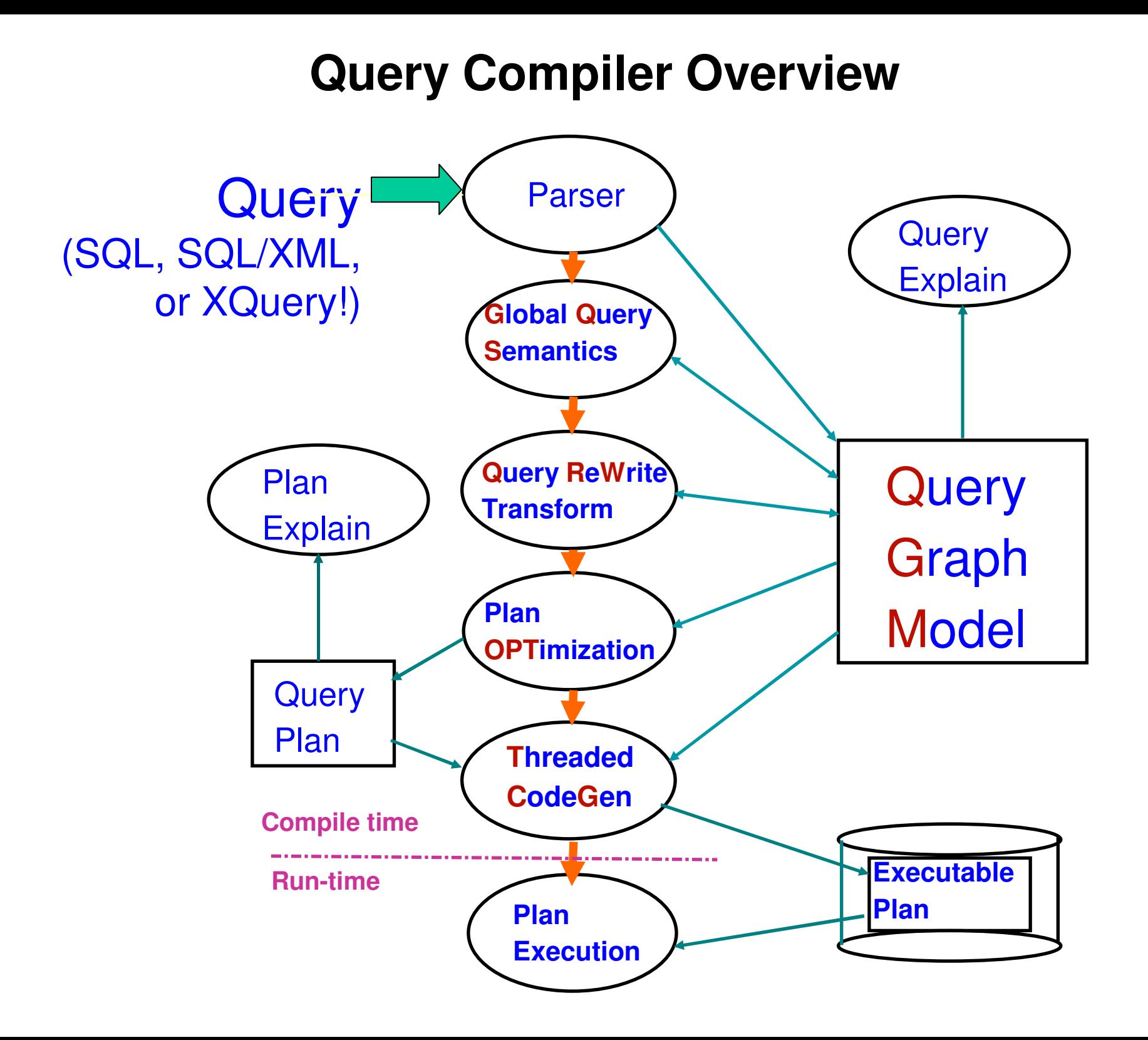

# *Elements of Query Compilation*

#### **Parsing**

- Analyze "text" of query (can be SQL, SQL/XML, or XQuery!)
- Detect syntax errors
- Create internal query representation

#### **ESemantic Checking**

- Validate statement
- View analysis
- Incorporate constraints, triggers, etc.

#### **Query Optimization**

- Modify query to improve performance (Query Rewrite)
- Choose the most efficient "access plan" (Query Optimization)

#### **Code Generation**

- Generate code that is
	- executable
	- efficient
	- re-locatable

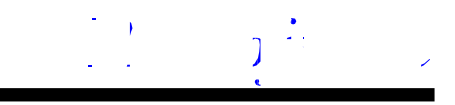

# *Query Graph Model (QGM)*

- **Service Service Captures the entire semantics of the query to be compiled**
- **"Headquarters" for all knowledge about compiling a query**
- **Represents internally that query's:**
	- **Entities (e.g. tables, columns, predicates,...)**
	- **Relationships (e.g. "ranges-over", "contains", ...)**
- **Has its own ("meta"-) schema**

**Entity-Relationship (ER) model** 

- **Semi-Procedural: Visualized as a high-level Data Flow Model Boxes (nodes) represent table operations, e.g., Select-Project-JoinRows flow through the graph**
- **Implemented as a C++ library** 
	- $\mathbb{F}$  Facilitates construction, use, and destruction of QGM entities

**Designed for flexibility**

- **Example 2** Easy extension of SQL Language (i.e. SELECT over IUDs)
- **REFN: Hamid Pirahesh, Joseph M. Hellerstein, Waqar Hasan: "Extensible/Rule Based Query Rewrite Optimization in Starburst",SIGMOD 1992, pp. 39-48**

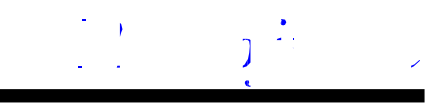

# *Query Rewrite - An Overview*

#### **What is Query Rewrite?**

- **Rewriting a given query into a semantically equivalent form that** 
	- **may be processed more efficiently**
	- **gives the Optimizer more latitude**

#### **Why?**

- **Same query may have multiple representations (true in SQL, XQuery)**
- **Complex queries often result in redundancy, especially with views**
- **Query generators**
	- **often produce suboptimal queries that don't perform well**
	- **don't permit "hand optimization"**

#### **Based on Starburst Query Rewrite**

- **Rule-based query rewrite engine**
- **Transforms legal QGM into more efficient QGM**
- **Some transformations aren't always universally applicable**
- **Has classes of rules**
- **Terminates when no rules eligible or budget exceded**

 **REFN: Hamid Pirahesh, T. Y. Cliff Leung, Waqar Hasan, "A Rule Engine for Query Transformation in Starburst and IBM DB2 C/S DBMS", ICDE 1997, pp. 391-400.**

## *Query Rewrite: Predicate Pushdown Example*

### **Original query:**

**CREATE VIEW lineitem\_group(suppkey, partkey, total)AS SELECT l\_suppkey, l\_partkey, sum(quantity)FROM tpcd.lineitem GROUP BY l\_suppkey, l\_partkey;**

**SELECT \* FROM lineitem\_group**–**WHERE suppkey = 1234567;**

#### **Rewritten query:**

```
CREATE VIEW lineitem_group(suppkey, partkey, total)AS SELECT l_suppkey, l_partkey, sum(quantity)FROM tpcd.lineitem
WHERE l_suppkey = 1234567
GROUP BY l_suppkey, l_partkey;
```
**SELECT \*FROM lineitem\_group;**

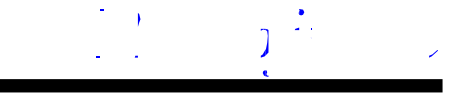

# *Agenda*

- **Overview of Query Processing**
- Query ReWrite
- **Plan Selection Optimization basics**
	- **Elements of Optimization**
		- **Execution Strategies**
		- **Cost model & plan properties**
		- **Search strategy**
	- **Parallelism**
	- **Special strategies for OLAP & BI**
	- **Engineering considerations**
	- **Conclusions and Future**
	- **NOTE: Use DB2 for free for academic purposes! See:**  *http://www.ibm.com/developerworks/university/data/index.html*

# *What does the Query Optimizer Do?*

## **Generates & Evaluates alternative**

### – **Operation order**

- joins
- predicate application
- aggregation
- **Implementation to use:**
	- table scan vs. index scan
	- nested-loop join vs. sorted-merge join vs. hash join

### – **Location (in partitioned environments)**

- co-located
- re-direct each row of 1 input stream to appropriate node of the other stream
- re-partition both input streams to a third partitioning
- broadcast one input stream to all nodes of the other stream

## **Estimates the execution of that plan**

- **Number of rows resulting**
- **CPU, I/O, and memory costs**
- **Communications costs (in partitioned environments)**
- **Selects the best plan, i.e. with minimal**
	- **Total resource consumption (normally)**
	- **Elapsed time (in parallel environments, OPTIMIZE FOR N ROWS)**

# *Inputs to Optimizer*

## **Database characteristics (in system catalogs)**

- –**Schema, including constraints**
- –**Statistics on tables, columns, indexes, etc.**

## **Hardware environment, e.g.**

- **Speed of CPU**
	- determined automatically at database creation time
	- runs a timing program

### – **Storage device characteristics**

- used to model random and sequential I/O costs
- set at table-space level
- overhead (seek & average rotational latency)
- transfer\_rate

### – **Communications bandwidth**

- to factor communication cost into overall cost, in partitioned environments

### – **Memory resources**

- Buffer pool(s)
- Sort heap

## **Concurrency Environment**

- **Average number of users**
- **Isolation level / blocking**
- **Number of available locks**

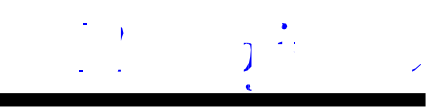

# *Major Aspects of Query Optimization*

### **1. Alternative Execution Strategies (methods)**

- $\star$ Rule-based generation of plan operators
- $\star$  Creates alternative
	- ► Access paths (e.g. indexes)<br>► ماران prders
	- $\blacktriangleright$ Join orders
	- $\blacktriangleright$ Join methods

### **2. Properties and Cost Model**

- ★ Cardinality Model (Number of rows), based upon<br>Statistics for table
	- Statistics for table<br>Selectivity estimate
	- Selectivity estimate for predicates
- ★ Properties & Costs<br>Determined per *r* 
	- b Determined per operator type<br>
	Fighted per operator instance
	- Fracked per operator instance (cumulative effect)<br>Prupes plans that have
- $\star$  Prunes plans that have
	- Same or subsumed properties<br>
	Fight cost
	- ► Higher cost<br>Seereh Strates

### **3. Search Strategy**

- ★ Dynamic Programming vs. Greedy<br>★ Bushy vs. Deep
- **★** Bushy vs. Deep

#### ■REFN: Peter Gassner, Guy M. Lohman, K. Bernhard **Schiefer, Yun Wang, "Query Optimization in the IBM DB2 Family", Data Engineering Bulletin 16(4): 4-18 (1993).**

 $\tau \rightarrow \mu$ 

## *Atomic Object: LOw-LEvel Plan OPerator (LOLEPOP)*

- **Database operator, interpreted at execution time**
- **Operates on, and produces, tables** 
	- **(visualized as in-memory streams of rows)**
- **Examples:**
	- **Relational algebra (e.g. JOIN, UNION)**
	- **Physical operators (e.g. SCAN, SORT, TEMP)**
- May be expressed as a function with parameters, e.g.

**FETCH(<input stream>, Emp, {Name, Address}, {"SAL > \$100K"})**

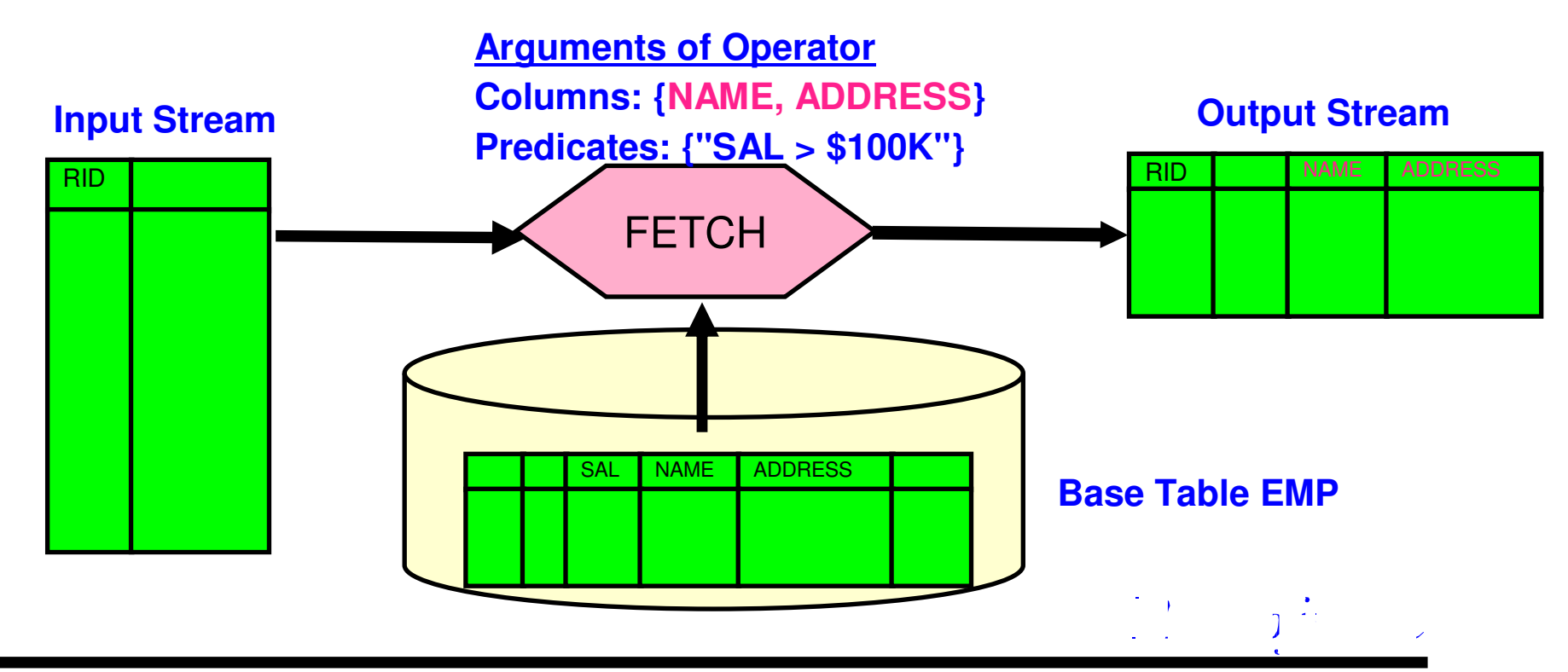

*Properties of Plans*

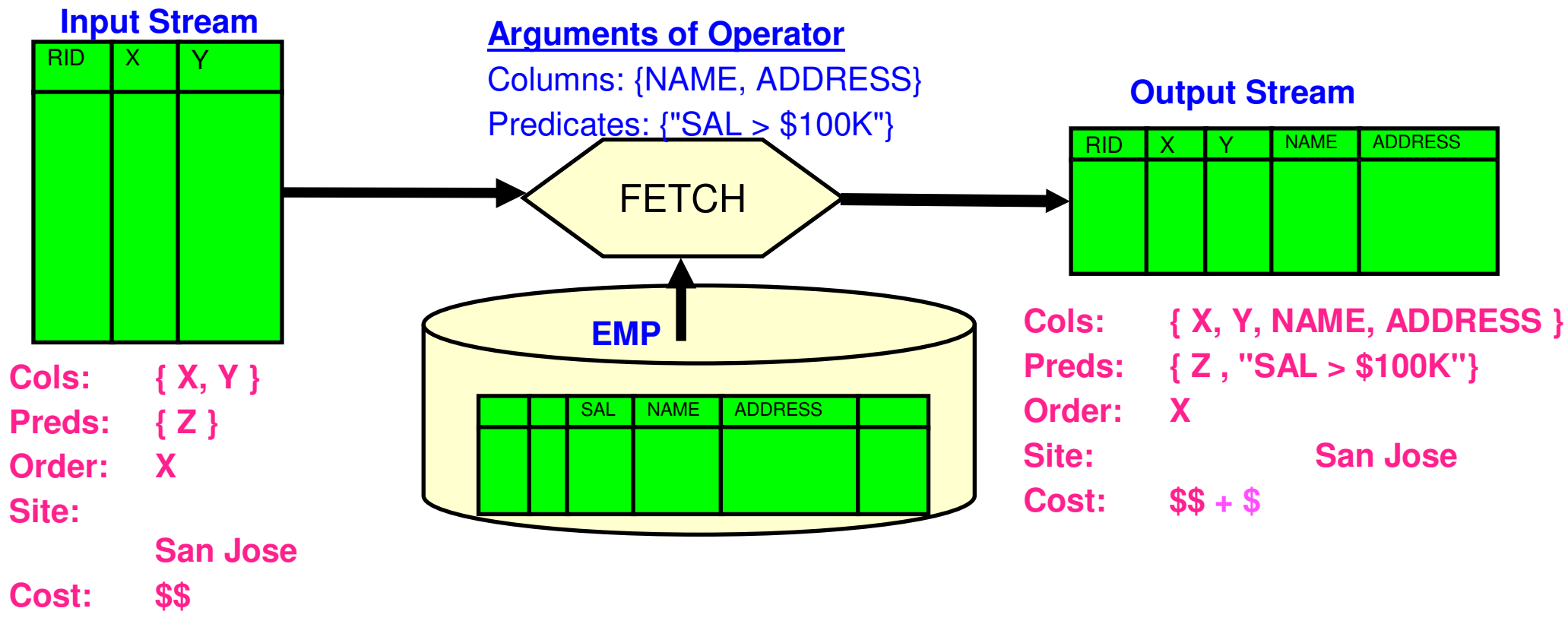

- **Give cumulative, net result (including cost) of work done**
- **Initially obtained from statistics in catalogs for stored objects**
- Altered by effect of LOLEPOP type (e.g., SORT alters ORDER property)<br>■ Specified in Ontimizer by avenuaty and cost functions for seah LOLER
- **Specified in Optimizer by property and cost functions for each LOLEPOP**

**REFN: M. K. Lee, J. C. Freytag, G. M. Lohman,"Implementing an Interpreter for Functional Rules in a Query Optimizer", VLDB 1988, 218-229**

## *Generation of Table Access Alternatives*

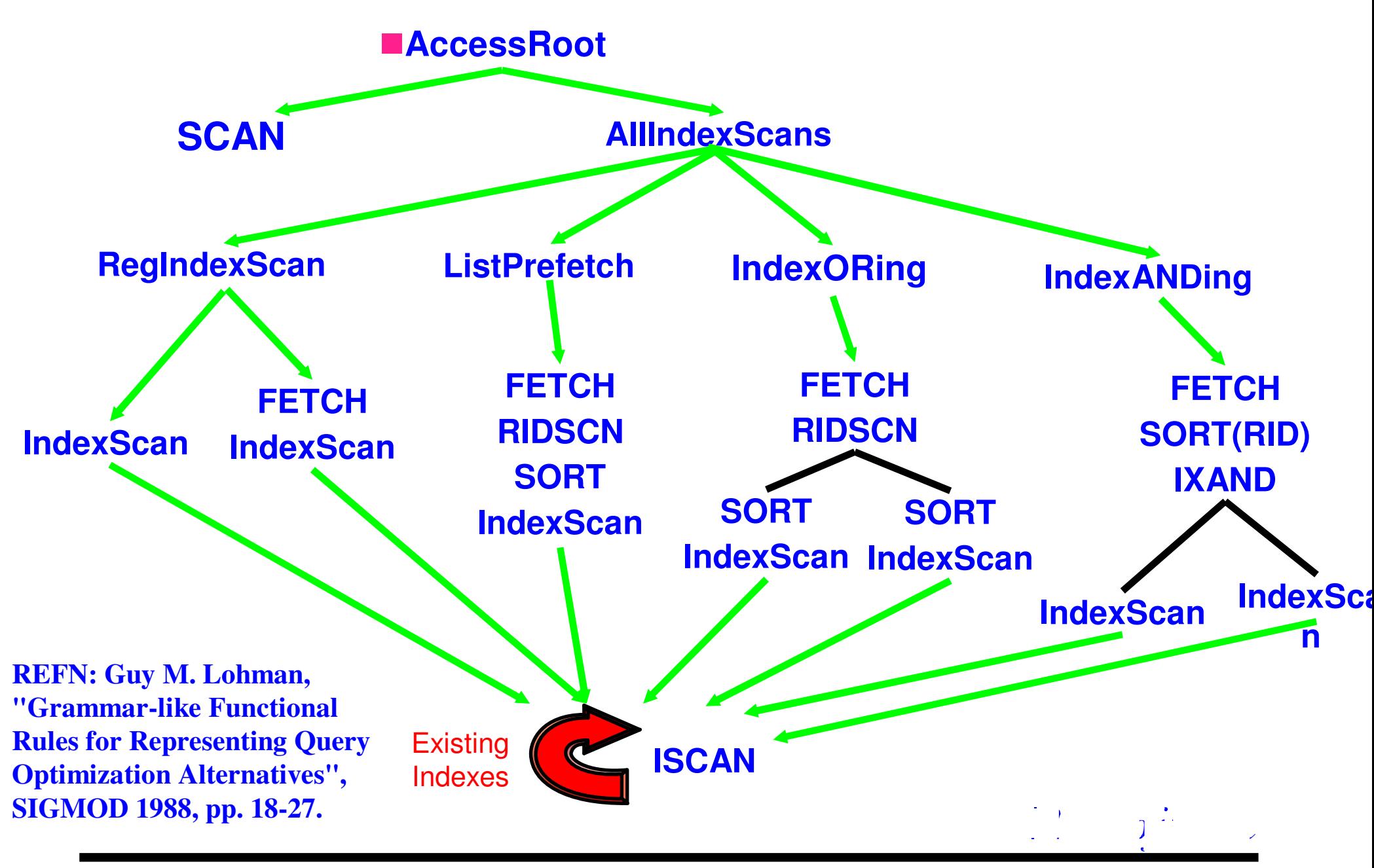

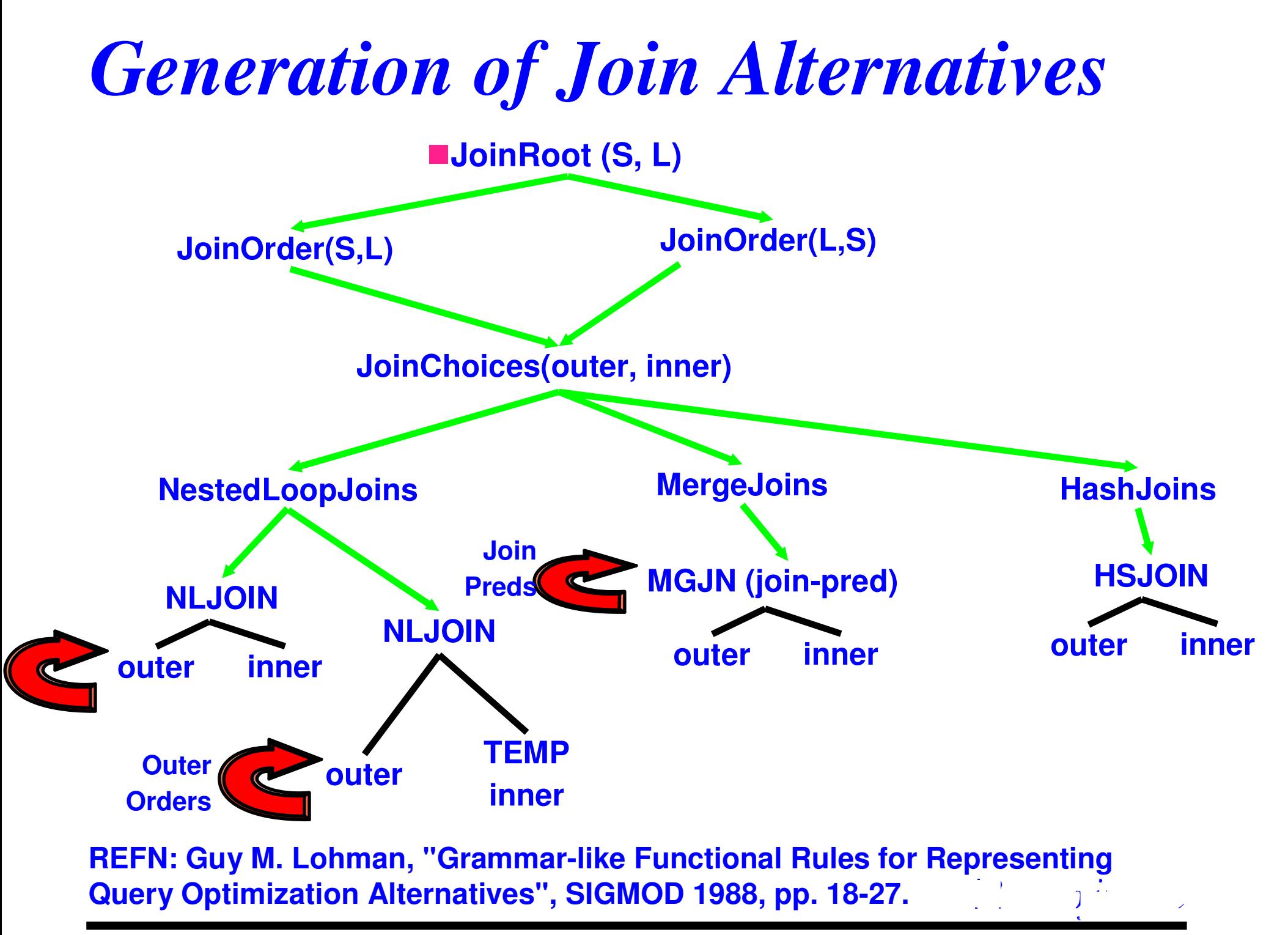

# *Optimizer Cost Model*

## **Differing objectives: Minimize...**

- Elapsed time, in parallel environments, OPTIMIZE FOR N ROWS
- Total resources, otherwise

## **Combines components of estimated**

- CPU (# of instructions)
- I/O (random and sequential) –
- Communications (# of IP frames)
	- -Between nodes, in partitioned environments
	- -Between sites, in DataJoiner environments

## **Detailed modeling of**

- Buffer needed vs. available, hit ratios
- Rescan costs vs. build costs
- Prefetching and big-block I/O
- Non-uniformity of data<br>– Operating environment
- Operating environment (via configuration parameters)
- First tuple costs (for OPTIMIZE FOR N ROWS)

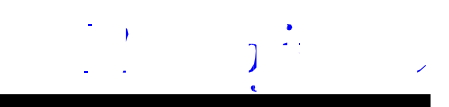

# *Catalog Statistics Used by the Optimizer*

#### **Basic Statistics**

- Number of rows/pages in table
- For each column in a table, records
- ●# distinct data values, avg. length of data values, data range information<br>– Eor each index on a table
- $-$  For each index on a table,
	- -# key values, # levels, # leaf pages, etc.

## **Non-uniform distribution statistics ("WITH DISTRIBUTION")**

- N most frequent values (default 10) -- Good for equality predicates
- M quantiles (default 20) -- Good for range predicates
- N and M set by DBA as DB configuration parameters
- REFN: **Viswanath Poosala, Yannis E. Ioannidis, Peter J. Haas, Eugene J. Shekita,**
- **"Improved Histograms for Selectivity Estimation of Range Predicates", SIGMOD 1996.**
- N and M can differ per column (New in V8.1!)

## **Index clustering (DETAILED index statistics)**

- Empirical model: determines curve of I/O vs. buffer size
- Accounts for benefit of large buffers

## ■ User-defined function (UDF) statistics<br>Can specify I/O & CPU costs

- Can specify I/O & CPU costs
	- per function invocation
	- -at function initialization
	- -associated with input parameters

#### **Column Group Statistics** (multiple columns – for correlation)  $\mathbb{R}^3$

DB2 9 for Linux, UNIX, and Windows Optimizer

# *Modifying Catalog Statistics*

#### **Statistics values are...**

- **Readable in the system catalogs**
	- e.g., HIGH2KEY, LOW2KEY
- **Updateable, e.g.**

**UPDATE SYSSTAT.TABLES**

**SET CARD = 1000000**

**WHERE TABNAME = `NATION'**

#### **Implications:**

- **Can simulate a non-existent database**
- **Can "clone" a production database (in a test environment)**

#### **Tools**

– **DB2LOOK captures the table DDL and statistics to replicate an environment**

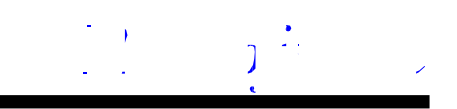

## *Top-Down vs. Bottom-Up Conundrum*

## **Bottom-up (System R, DB2, Oracle, Informix)**

- **Plans MUST be costed bottom-up (need input costs)**
- **Dynamic programming REQUIRES breadth-first enumeration to pick best**
- **Can't pick best plan until it's costed**
- **Top-down (Volcano, Cascades, Tandem, SQL Server)**
	- **Operators may REQUIRE certain properties (e.g. order or partitioning)**
	- **Limit strategies based upon context of use**

## **Solution in DB2:**

- **Plans built bottom-up, BUT...**
- **Pre-processing amasses candidate future requirements:**
	- **"Interesting" orders, e.g. for joins, GROUP BY, ORDER BY**
	- **"Interesting" partitions, in partitioned environment**
	- **Used to lump together "un-interesting" properties for pruning**
- **Operators requiring certain properties:**
	- **Call "get-best-plan" to find a plan with those properties**
	- **If none found, augment all plans with "glue" to get desired properties, e.g. add SORT to get desired Order, and pick cheapest**
- **Hence, could build a top-down (demand-driven) enumerator, using get-best-plan!**

# *Extensible Search Strategy*

- **Bottom-up generation of plans**
- **Parameterized search strategy**
	- **Dynamic Programming** (breadth-first, provably optimal, but expensive)

Build plans to access base tables

For  $j = 2$  to # of tables:

Build j-way joins from best plans containing j-1, j-2, ... , 2, 1 tables

– **Greedy** (more efficient for large queries)

## **Generate 2 sets of tables to join, and filter "unjoinable" ones**

## **Parameterized search space**

- Composite inners or not (actually, maximum # of quantifiers in smaller set)
- Cartesian products (no join predicate) or not
- Disable/enable individual rules generating strategies (e.g. hash joins)

**Interfaces to add/replace entire search strategy**

**Controlled by "levels of optimization" (1 – 9)**

■ REFN: Kiyoshi Ono, Guy M. Lohman, "Measuring the Complexity of **Join Enumeration in Query Optimization", VLDB 1990, pp. 314-325.** 

# *Agenda*

- **Overview of Query Processing**
- Query ReWrite
- **Plan Selection Optimization basics**
	- **Elements of Optimization**
		- **Execution Strategies**
		- **Cost model & plan properties**
		- **Search strategy**
- **Parallelism**
	- **Special strategies for OLAP & BI**
	- **Engineering considerations**
	- **Conclusions and Future**
	- **NOTE: Use DB2 for free for academic purposes! See:**

*http://www.ibm.com/developerworks/university/data/index.html*

## *Types of Parallelism in DB2*

**I/O parallelism (data striping)**

**Inter-partition parallelism (shared-nothing)**

#### **Intra-partition parallelism (for SMPs)**

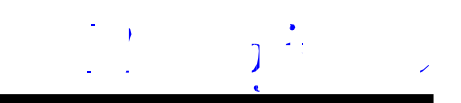

# *I/O Parallelism (multiple arms)*

- Parallelism achieved by
	- → User defining tablespace over multiple "containers" (disks)
	- → DB2 breaking table into "extents"
	- → DB2 breaking prefetch I/O request into multiple I/O requests

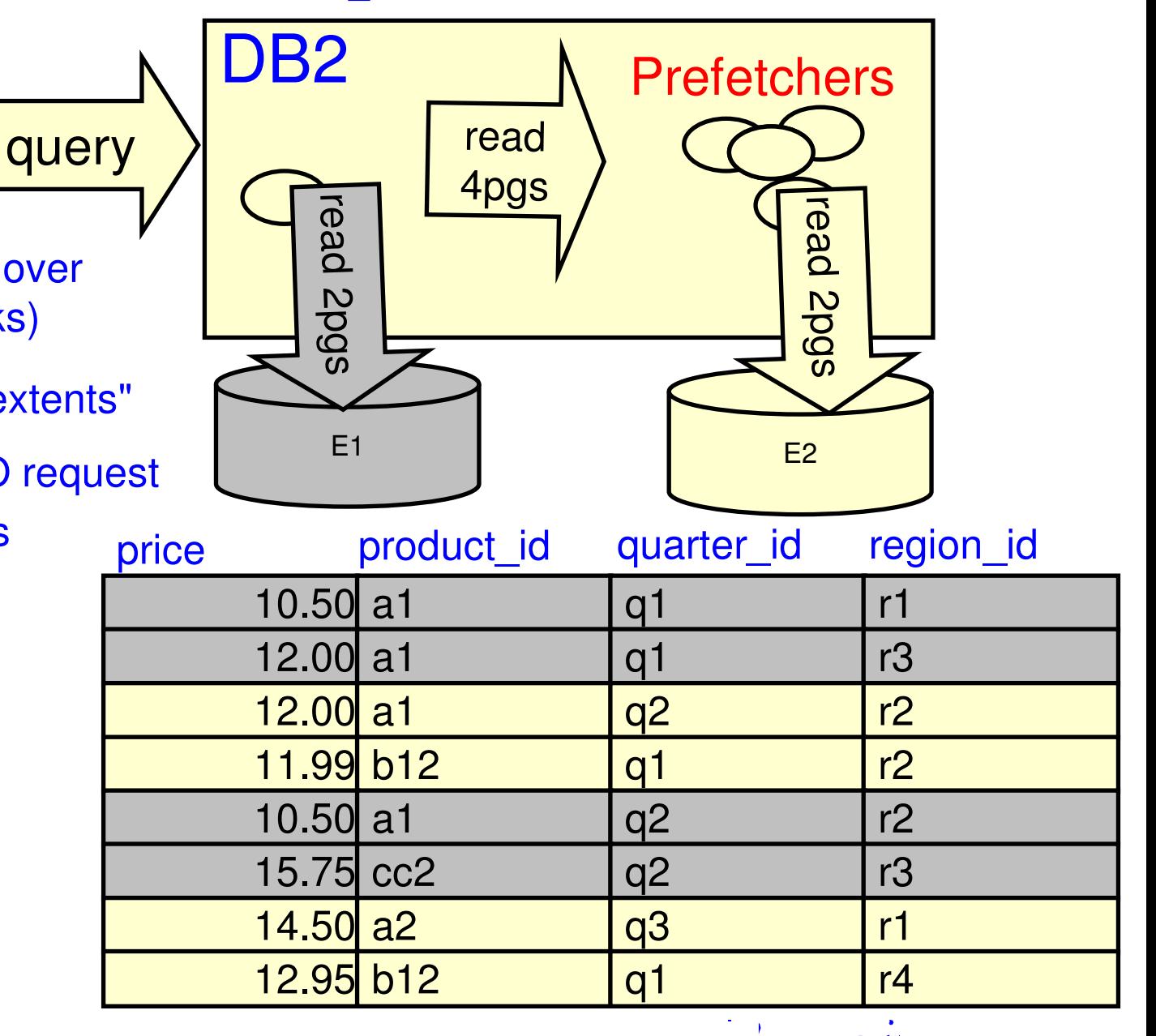

# *Inter-Partition Parallelism*

-System configured with autonomous DB2 instances called "nodes"

- **→ typically with own CPU, memory, disks**
- → connected by high-speed switch
- **Drawing 2 can use logical nodes as well**
- -Tables stored partitioned among nodes via "partitioning key" column(s)

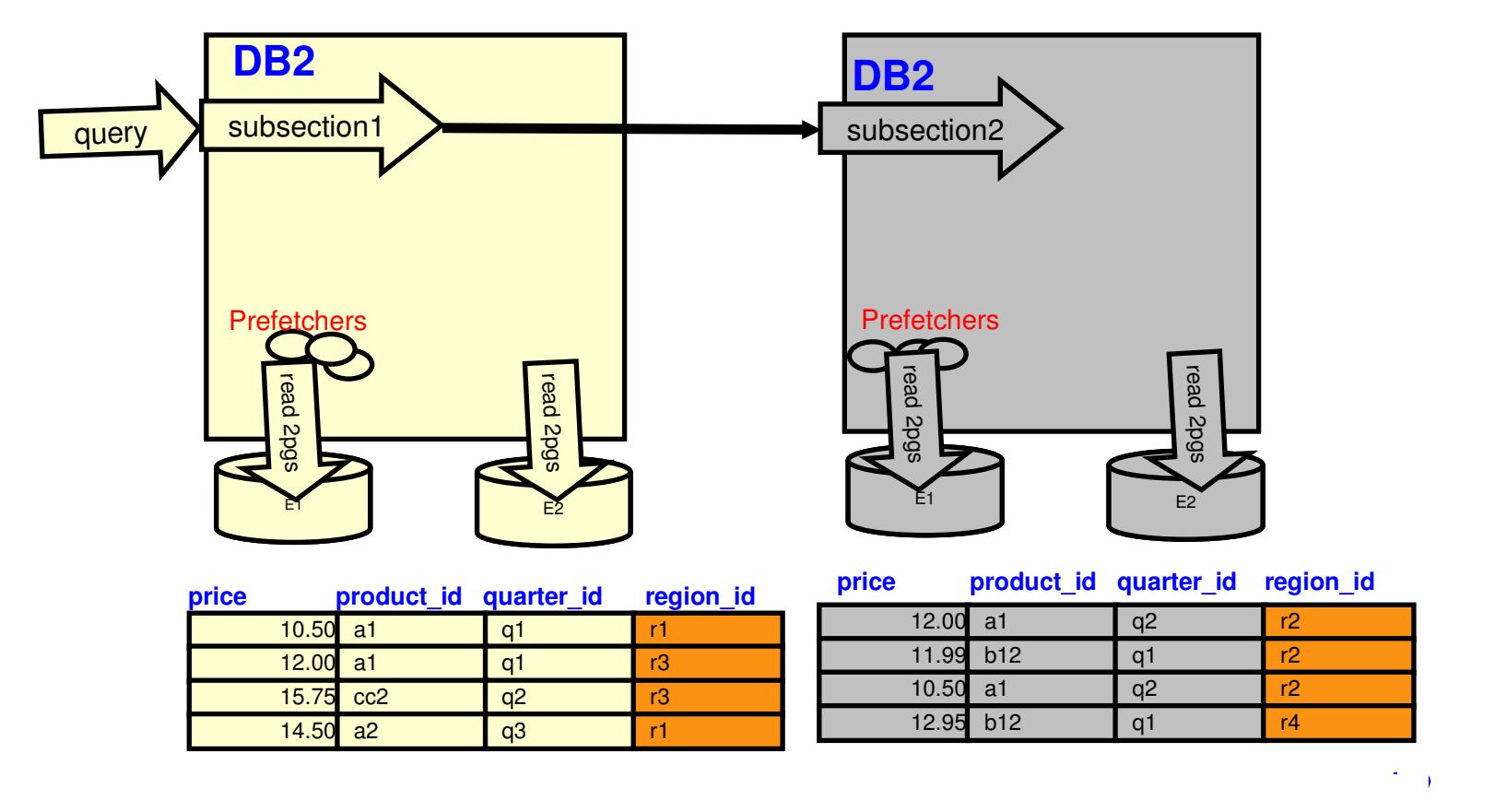

## *Optimizing Inter-Partition Parallelism*

- -Query (section) divided into parts (subsections) based upon...
- $\rightarrow$  How data is partitioned  $\rightarrow$  Query's semantics -Goal of query optimization:  $\rightarrow$  Dynamic repartitioning might be required-Function is shipped to data $\rightarrow$  Minimize elapsed time -All nodes assumed equal

**select rname, sum(price),from sales s, region rwhere r.region id = s.region id group by rname, r.region\_id**

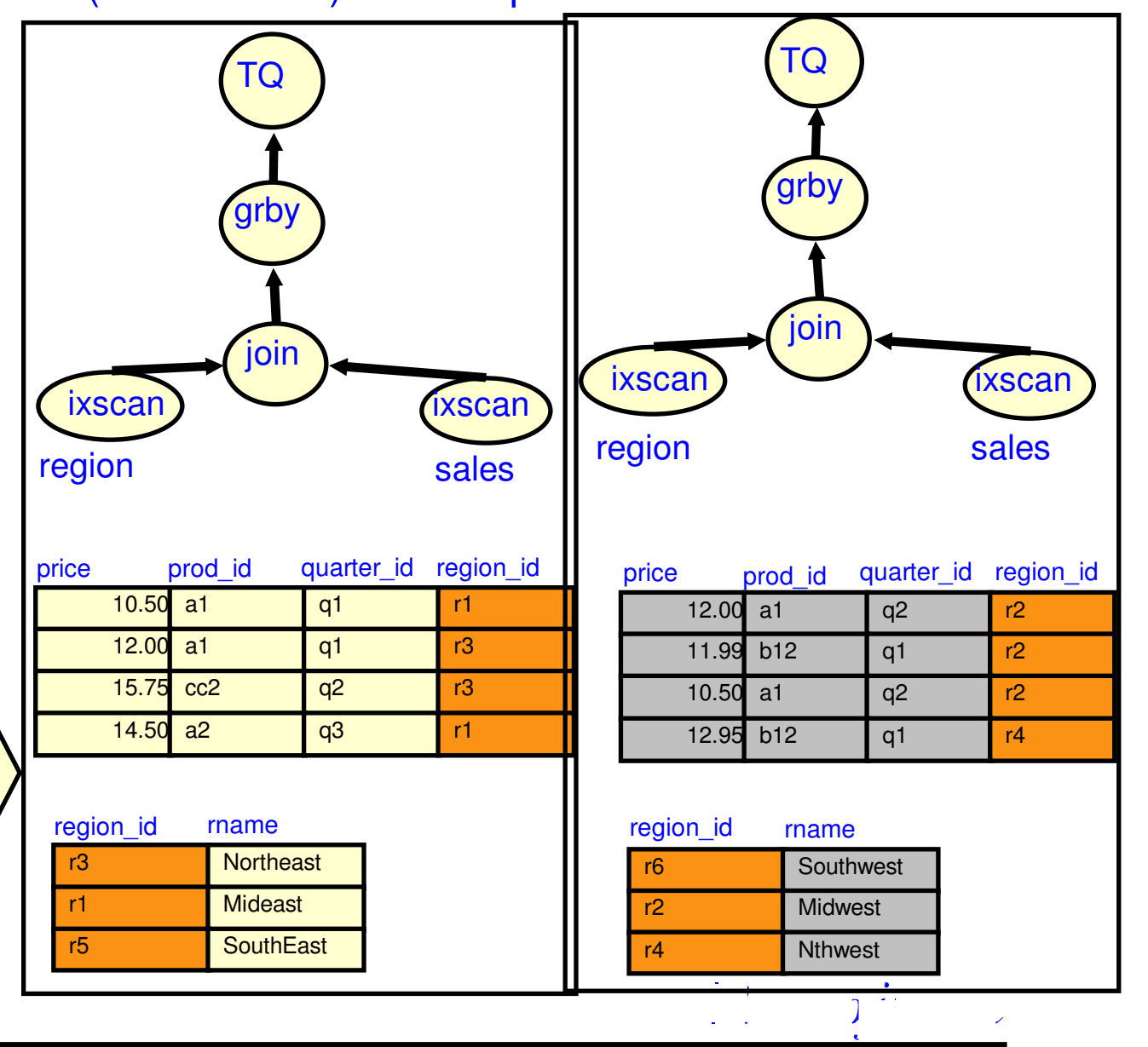

# *Intra-Partition Parallelism*

- Exploits multiple processors of a symmetric multiprocessor (SMP)
- Multiple agents work on a single plan fragment
- Workload is dynamically balanced at run-time ("Straw Model")
- Post-optimizer parallelizes best serial/partitioned plan
- Degree of parallelism determined by compiler and run-time, bounded by config. parm.

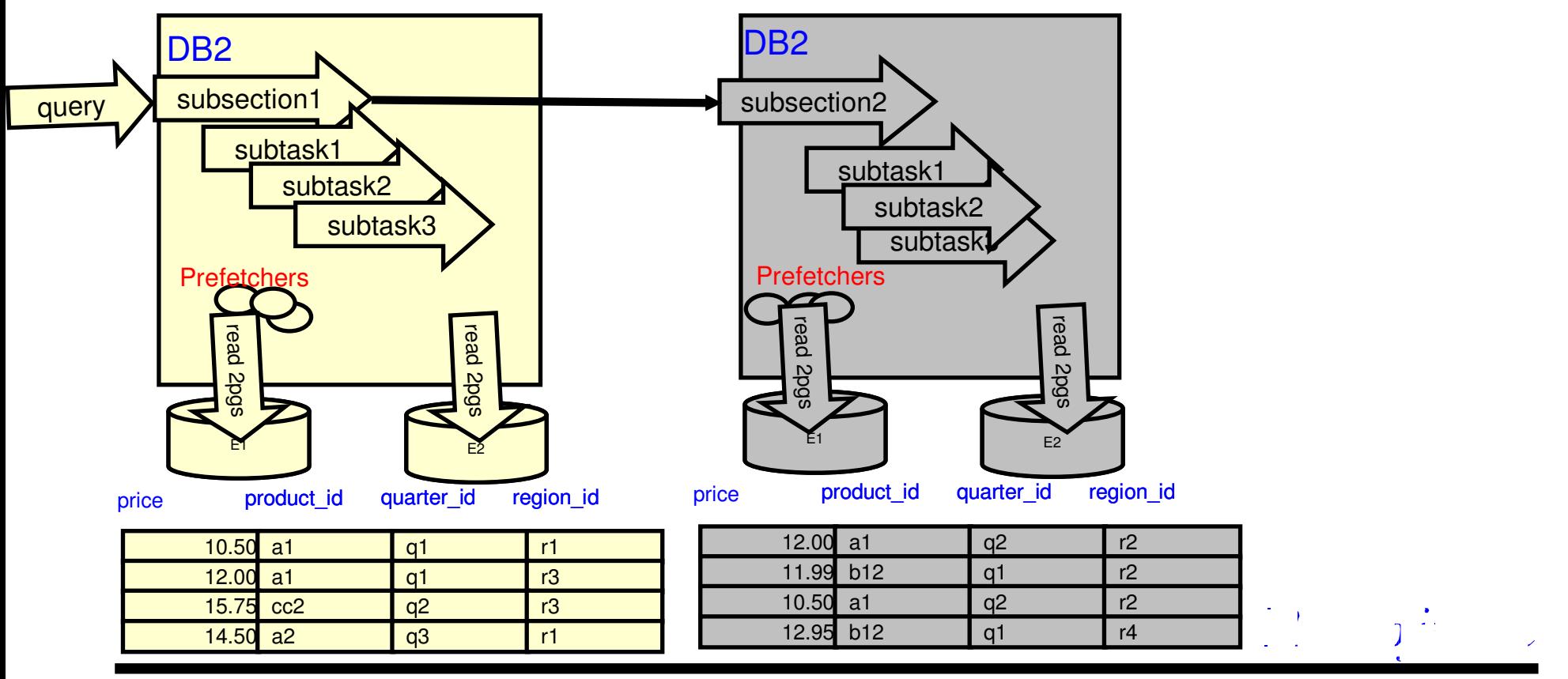

# *Agenda*

- **Overview of Query Processing**
- Query ReWrite
- **Plan Selection Optimization basics**
	- **Elements of Optimization**
		- **Execution Strategies**
		- **Cost model & plan properties**
		- **Search strategy**
- **Parallelism**
- **Special strategies for OLAP & BI**
	- **Engineering considerations**
	- **Conclusions and Future**
	- **NOTE: Use DB2 for free for academic purposes! See:**

*http://www.ibm.com/developerworks/university/data/index.html*

## **An OLAP Query to a Star Schema:**

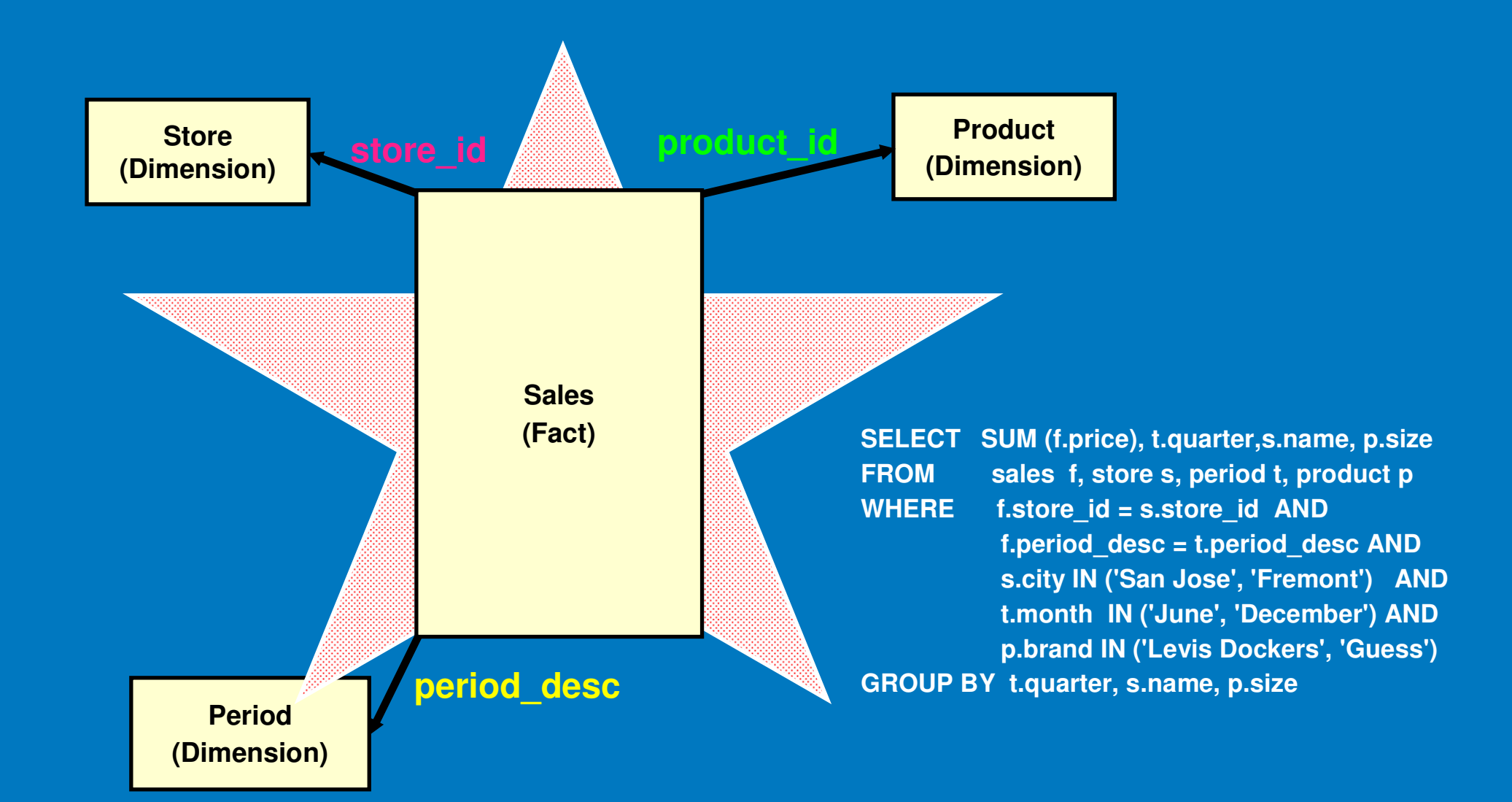

## **Why are Special Strategies Needed?**

- Optimizer avoids Cartesian joins (since no join predicates)
- Typically there are no join predicates between dimension tables
- So some table must join with Fact table
- Predicates on any one dimension insufficient to limit # of rows
- Large intermediate result (millions to 100s of millions) for next join!
- Therefore, intersection of limits on many dimensions are needed!

## **Why are Special Strategies Needed?**

## - EXAMPLE:

- 2 Month = 'December': <u>100s of millions</u> of sales in December! <mark>3</mark> Brand = 'Levi Dockers': <u>millions</u> of Levi's Dockers!
- TOGETHER: only thousands of Levi Dockers sold in San Jose stores in December!!

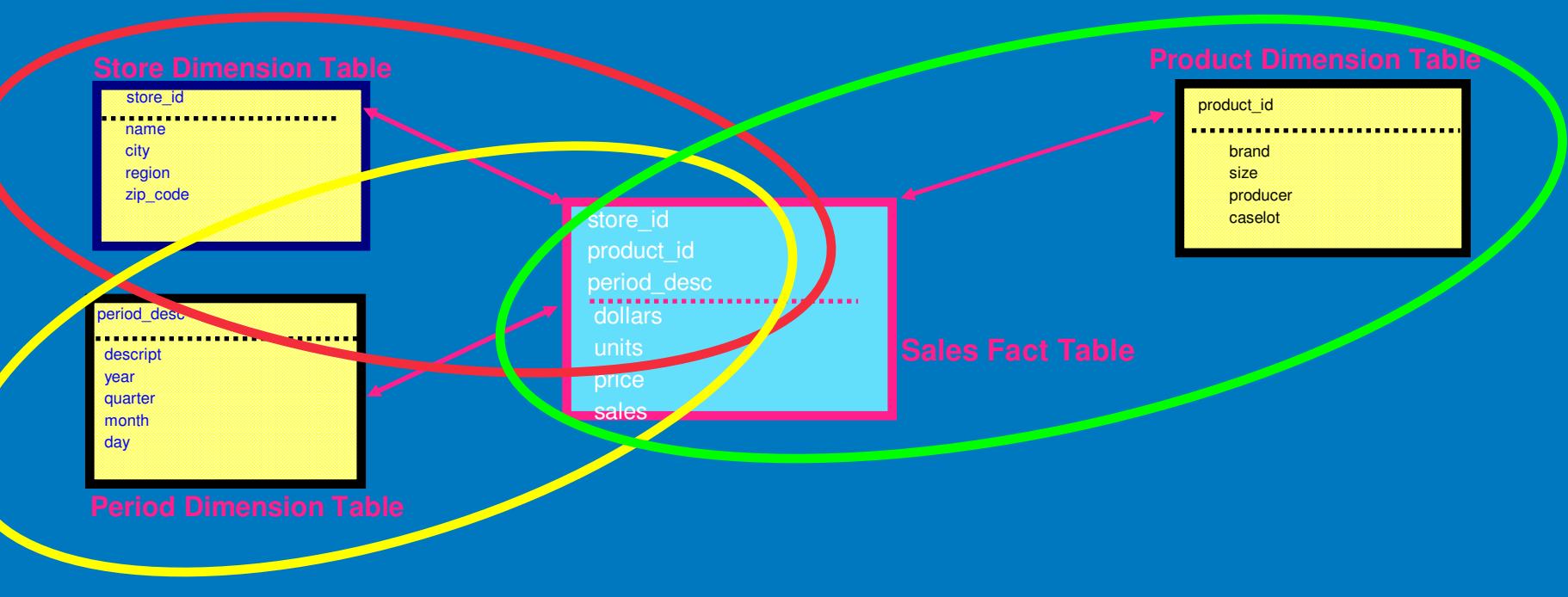

## **Special Strategy 1: Cartesian-Join of Dimensions**

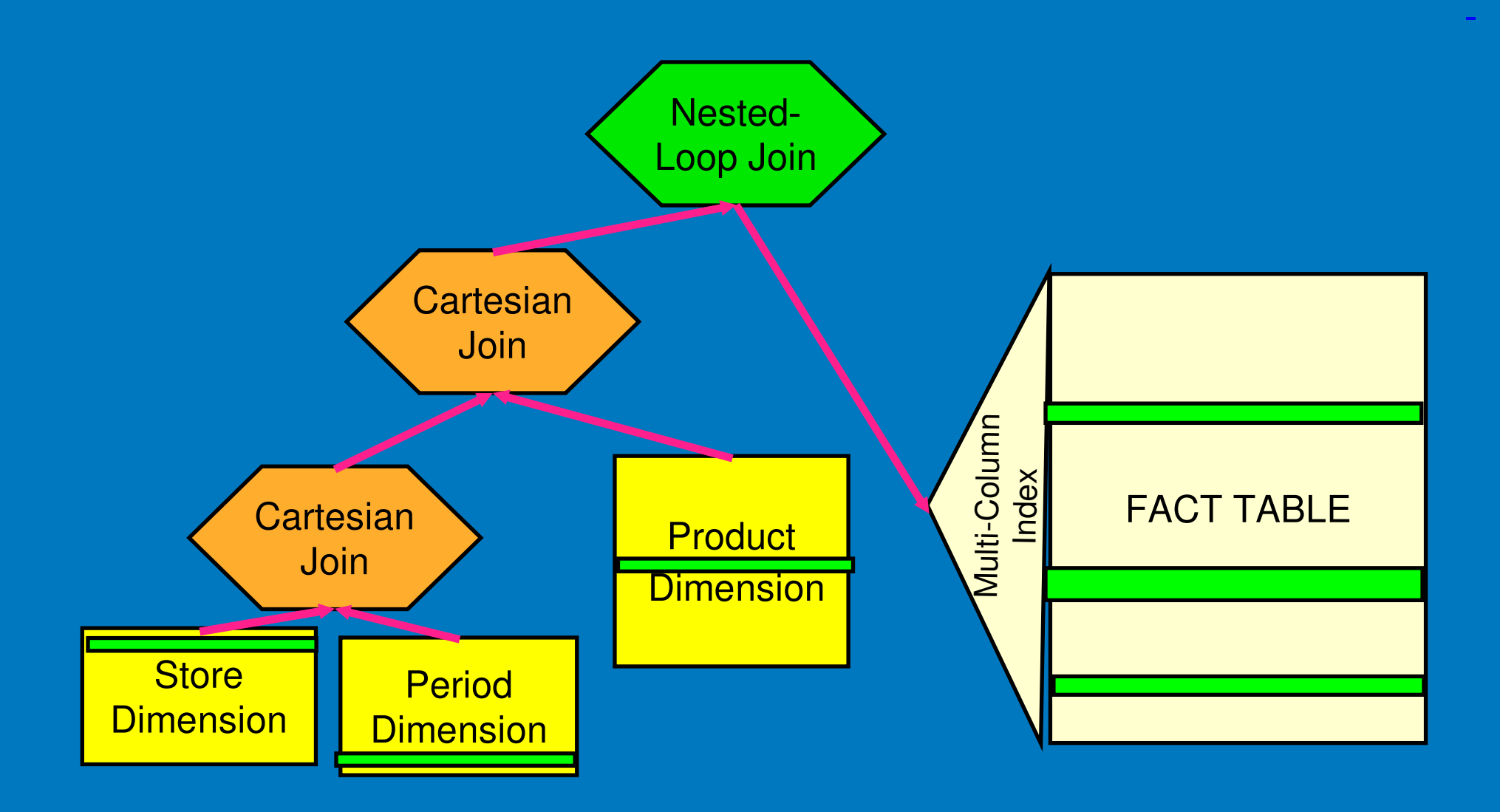

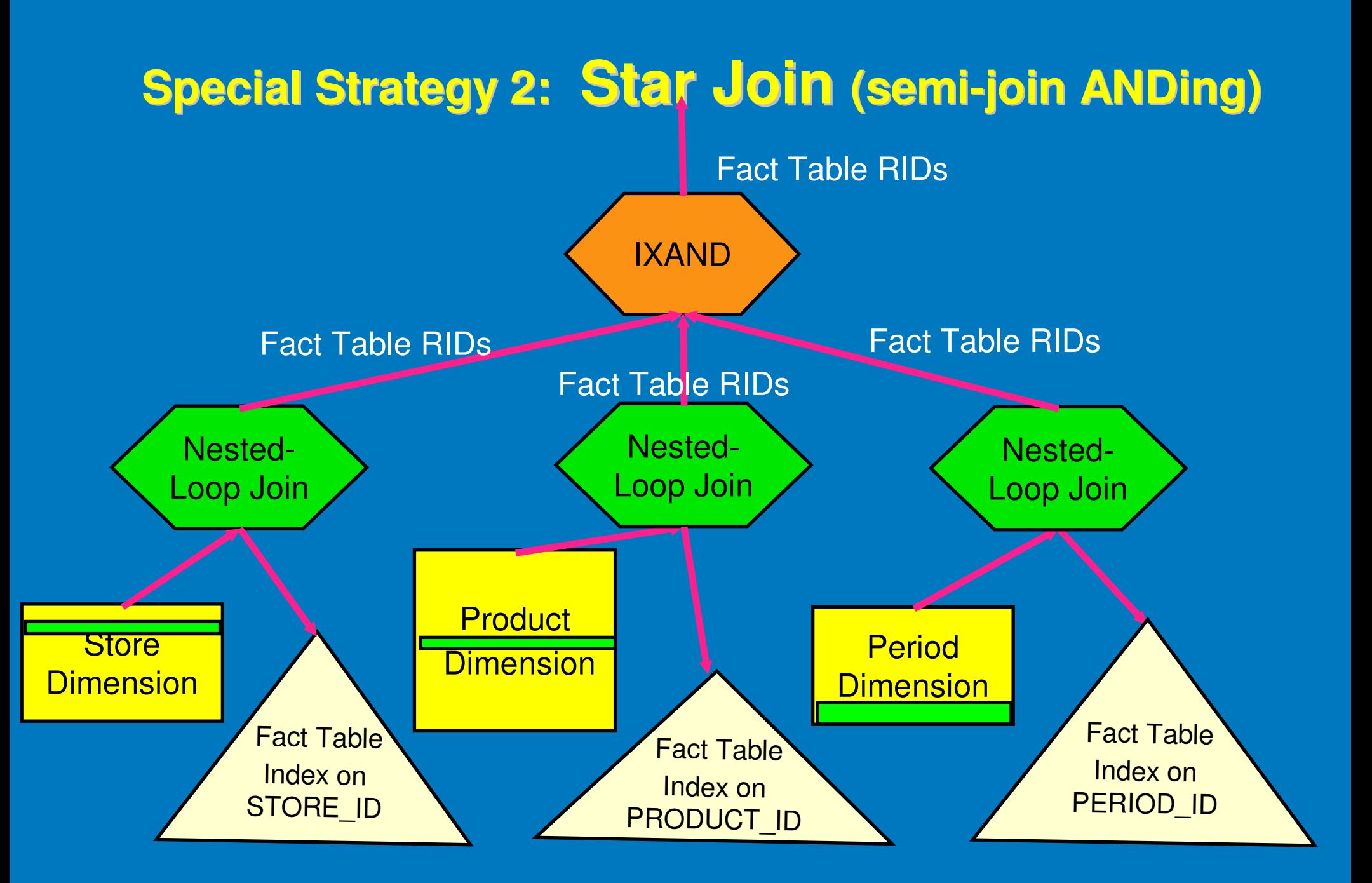

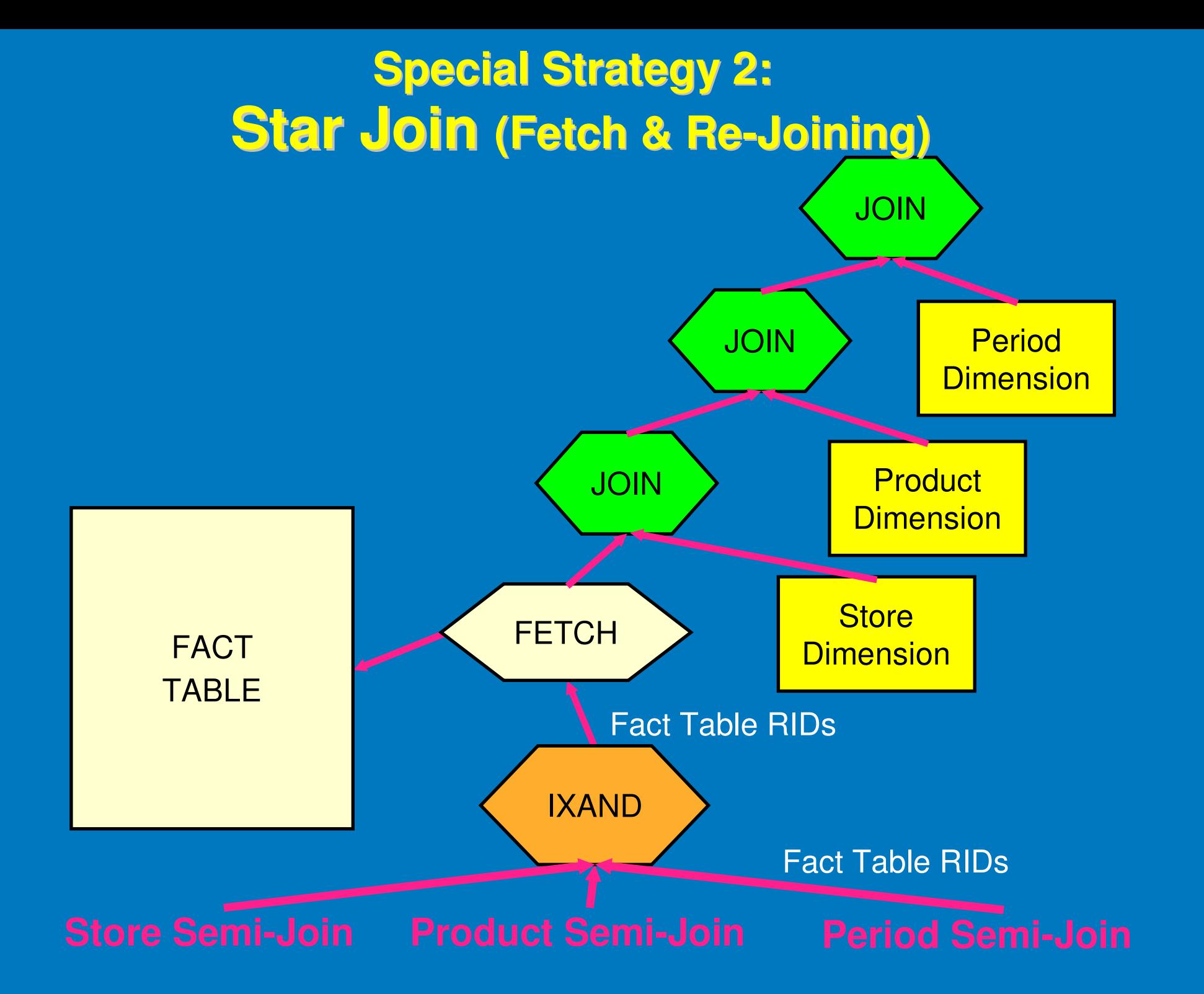

# *Agenda*

- **Overview of Query Processing**
- Query ReWrite
- **Plan Selection Optimization basics**
	- **Elements of Optimization**
		- **Execution Strategies**
		- **Cost model & plan properties**
		- **Search strategy**
- **Parallelism**
- **Special strategies for OLAP & BI**
- **Engineering considerations**
- **Conclusions and Future**
- **NOTE: Use DB2 for free for academic purposes! See:**

*http://www.ibm.com/developerworks/university/data/index.html*

## *Product-Quality Query Optimizers Must: Support ALL of SQL*

**Subqueries, including expressions of subqueries**

- **Much more challenging in distributed environment!**
- **Correlation (very complex!)**
- **IN lists**
- **LIKE predicates, with wildcard characters (\*,%)**
- **Cursors and WHERE CURRENT OF CURSOR statements**
- **IS NULL and IS NOT NULL**
- **Enforcement of constraints (column, referential integrity)**
- **EXCEPT, INTERSECT, UNION**

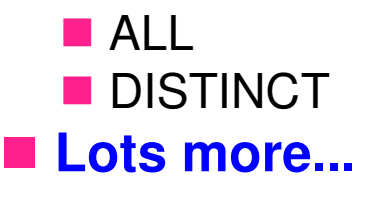

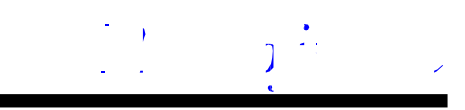

## *Product-Quality Query Optimizers Must: Address High-Performance Aspects*

**No limits on number of tables, columns, predicates, ...**

## **Efficient utilization of space**

- **P** representation of sets of objects using bit-vectors
- location and sharing of sub-plans
- **garbage collection**
- **Multi-column indexes, each with start and/or stop key values**
- **Ascending/Descending sort orders (by column)**
- **Implied predicates ( T.a = U.b AND U.b = V.c ==> T.a = V.c)**
- **Clustering and "density" of rows for page FETCH costing**
- **Optional TEMPs and SORTs to improve performance**
- Non-uniform distribution of values
- **Sequential & list prefetching of pages**
- **Random vs. sequential I/Os**
- **OPTIMIZE FOR N ROWS, FETCH FIRST N ROWS ONLY**
- **Pipelining and "dams"**

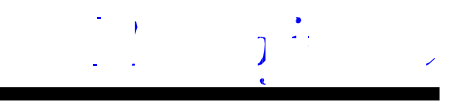

## *Product-Quality Query Optimizers Must: Deal with Details*

**"Halloween problem" on UPDATE/INSERT/DELETE, e.g.**

**UPDATE Emp SET salary = salary \*1.1** 

**WHERE salary > 120K**

**If an ascending index on salary is used, and no TEMP,** 

**E** Everyone gets an infinite raise!

**UPDATE** never completes!

**Differing code pages (e.g., Kanji, Arabic, Unicode, ...), esp. in indexes**

**Isolation levels**

**Lock intents**

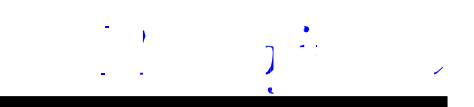

## *Things I Didn't Have Time to Discuss*

#### $\bullet$ **Partitioning and clustering**

- Range Partitioning and Partition Elimination
- Partitioned indexes
- Multi-Dimensional Clustering (MDC)

#### $\bullet$ **Sophisticated querying constructs**

- OLAP windowing functions (RANK, DENSE, ROLLUP, CUBE)
- XML Optimization ("pureXML")
- Sampling in queries and RUNSTATS
- Common Sub-Expressions (DAGs) and Recursive SQL

#### $\bullet$ **Richer Statistics**

- Column group statistics
- Statistical views
- Real-time statistics

#### **Performance, performance, performance!**  $\bullet$

- Materialized Query Tables (Materialized Views)
- Pushing GROUP BY & aggregation through joins
- Autonomic Features (Design Advisor, LEO, Auto RUNSTATS, …)
- Plan stability
- Compression of tables, indexes, and temp tables!
- Varying page sizes
- **1000 little improvements… and lots, lots more!**•

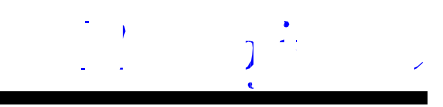

# *Summary & Future*

- **Industry-Leading Optimization**
- **Extensible – even to XQuery!**
- **Optimizes for Parallel** 
	- II/O accesses
	- **No Within a node (SMP)**<br>Retween nodes (MP)
	- Between nodes (MPP)
- **Powerful for complex OLAP & BI queries**
- **Industry-Strength Engineering**
- **Portable** 
	- Across HW & SW platforms<br>Databases of 1 GB to > 0.5
	- Databases of 1 GB to > 0.5 PB

■ Continuing "technology pump" of improvements from Research, e.g.

- **Autonomic features**
- **pureXML**

**REFN: "System RX: One Part Relational, One Part XML", SIGMOD 2005; "Cost- Based Optimization in DB2/XML", IBM Systems Journal, May 2006**

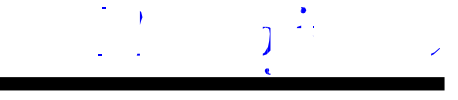

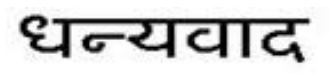

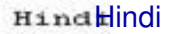

Arabic

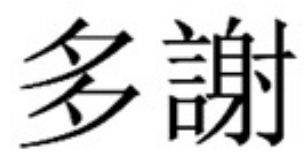

Traditional Chinese

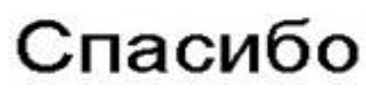

Russian

Italian

Thank You

**English** 

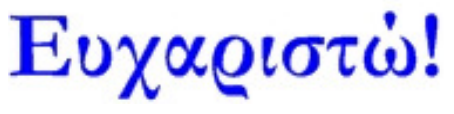

Greek

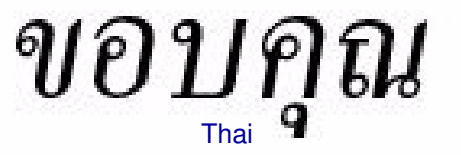

**Gracias Spanish** 

Obrigado

Brazilian Portuguese

DankeGerman

**Merci**Grazie Merc French

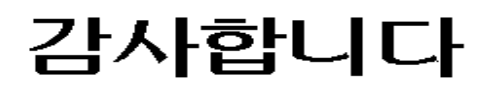

Korean

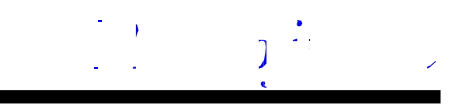

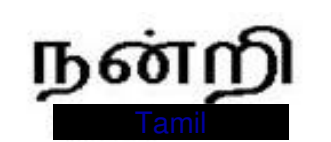

ありがとうございました

Japanese

Simplified Chinese

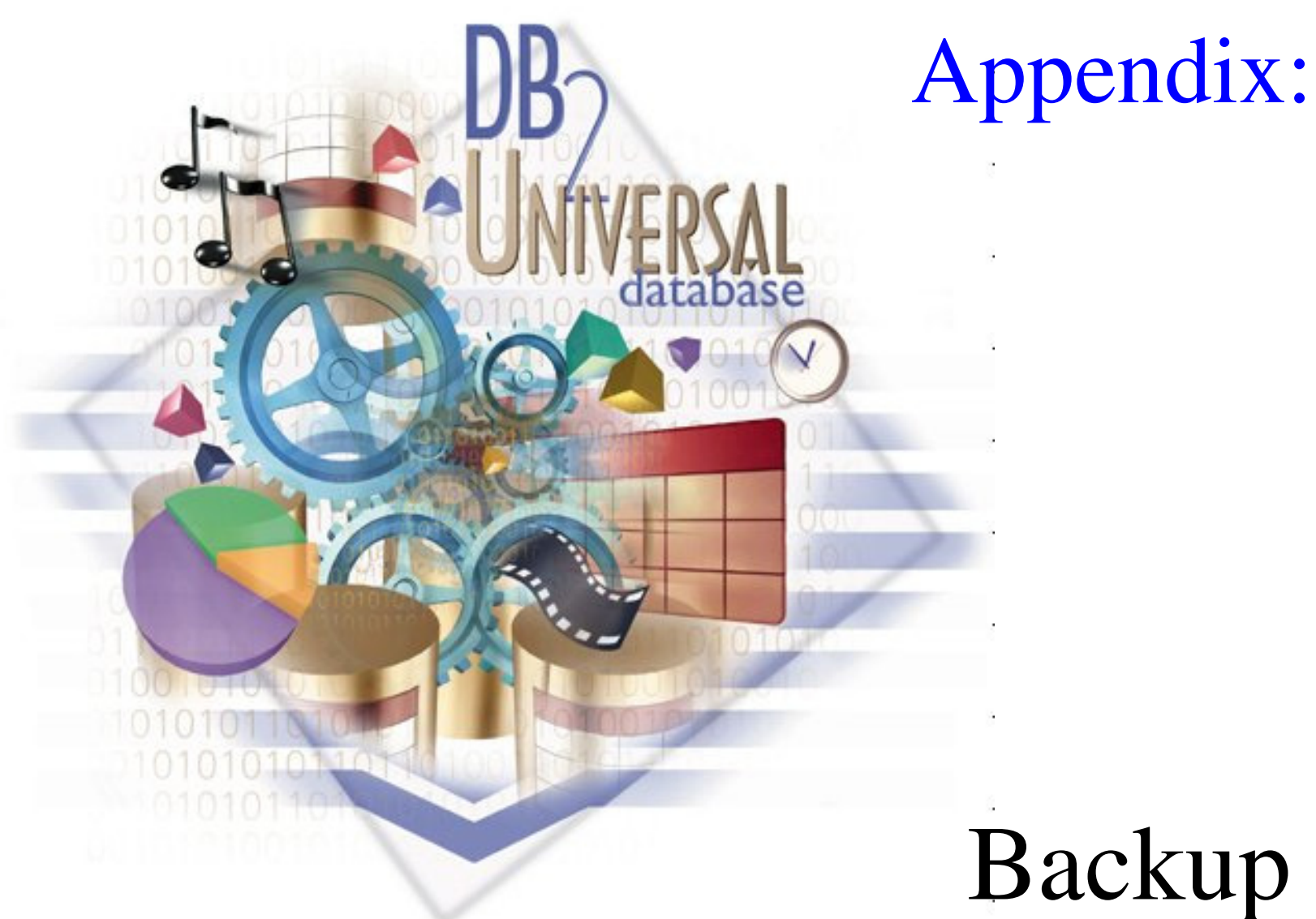

# Backup Foils

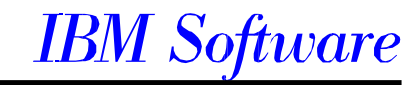

*Example QGM for a Query* 

```
SELECT DISTINCT q1.partno, q1.descr, q2.suppnoFROM inventory q1, quotations q2WHERE q1.partno = q2.partnoAND q1.descr = 'engine'AND q2.price <= ALL ( SELECT q3.priceFROM quotations q3WHERE q2.partno = q3.partno);
```
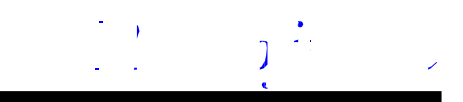

# **QGM Graph (after Semantics)**

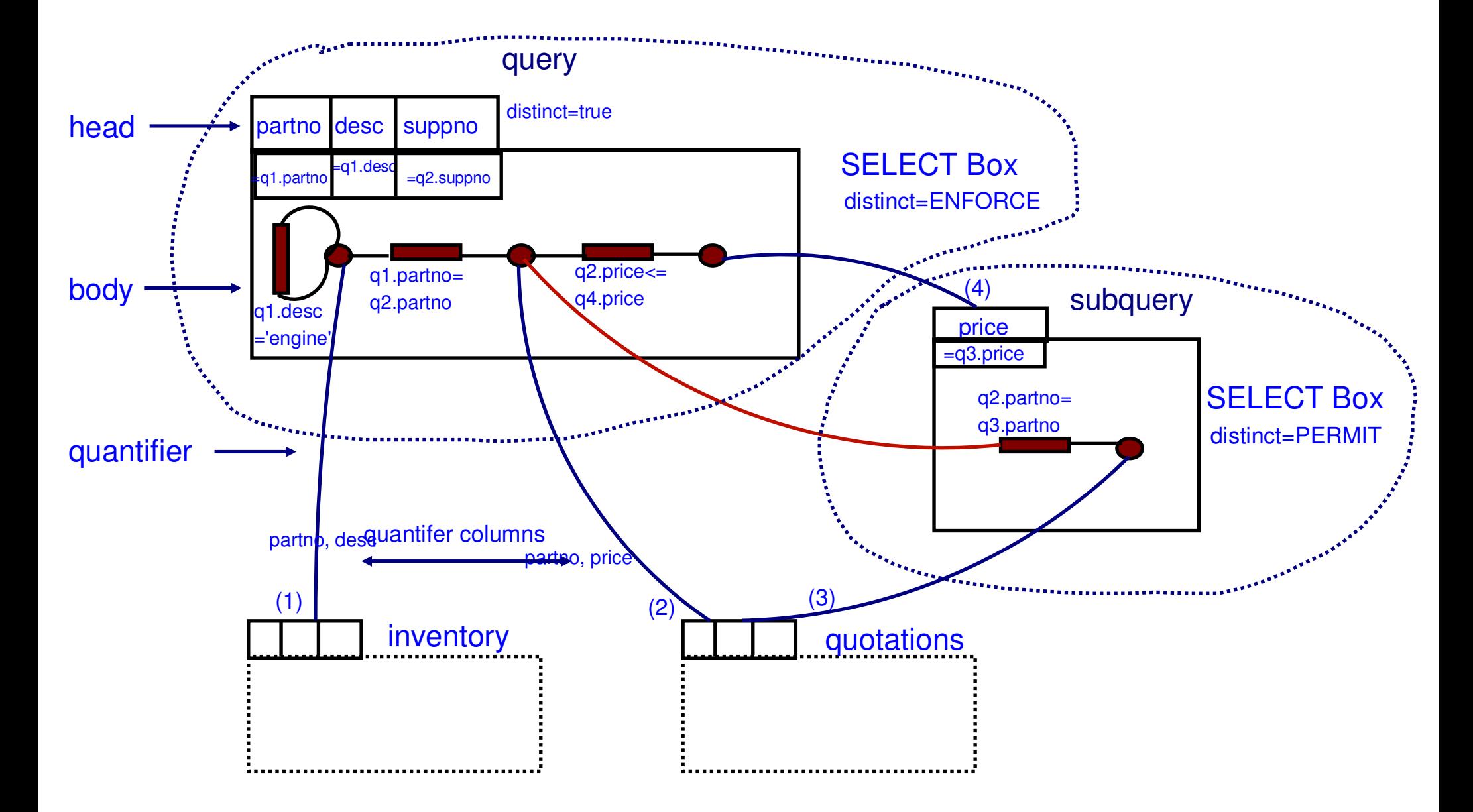

## *Query Rewrite - A VERY Simple Example*

#### *Original Query:*

**SELECT DISTINCT custkey, name FROM tpcd.customer**

#### **After Query Rewrite:**

**SELECT custkey, name FROM tpcd.customer**

#### *Rationale:*

**custkey is unique, DISTINCT is redundant**

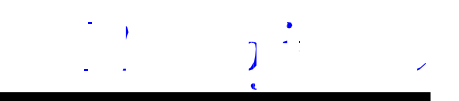

*Query Rewrite - Operation Merge*

### **Goal: give Optimizer maximum latitude in its decisions**

#### **Techniques:**

- **View merge** 
	- **makes additional join orders possible**
	- **can eliminate redundant joins**
- **Subquery-to-join transformation**
	- **removes restrictions on join method/order**
	- **improves efficiency**
- **Redundant join elimination**
	- **satisfies multiple references to the same table with a single scan**

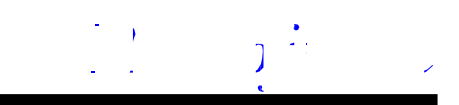

# *Query Rewrite: Subquery-to-Join Example:*

### **Original Query:**

**SELECT ps.\*FROM tpcd.partsupp ps WHERE ps.ps\_partkey IN (SELECT p\_partkey FROM tpcd.parts WHERE p\_name LIKE 'forest%');**

#### **Rewritten Query:**

**SELECT ps.\*FROM parts, partsupp psWHERE ps.ps\_partkey = p\_partkey AND p\_name LIKE `forest%';**

**NOTE: Unlike Oracle, DB2 can do this transform, even if p\_partkey is NOT a key!**

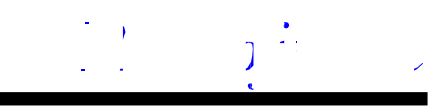

# *Query Rewrite - Operation Movement*

**Goal: minimum cost / predicate**

**Techniques:**

- **Distinct Pushdown**
	- **Allow optimizer to eliminate duplicates early, or not**
- **Distinct Pullup**
	- **To avoid duplicate elimination**
- **Predicate Pushdown** 
	- **Apply more selective and cheaper predicates early on;**
	- **e.g., push into UNION, GROUP BY**

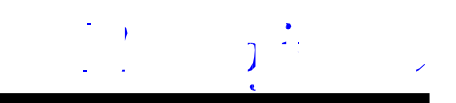

## *Query Rewrite - Shared Aggregation Example*

### **Original Query:**

SELECT SUM(O\_TOTAL\_PRICE) AS OSUM,AVG(O\_TOTAL\_PRICE) AS OAVGFROM ORDERS;

**Rewritten Query:**

SELECT OSUM, OSUM/OCOUNT AS OAVG FROM (SELECT SUM(O\_TOTAL\_PRICE) AS OSUM, COUNT(O\_TOTAL\_PRICE) AS OCOUNTFROM ORDERS) AS SHARED\_AGG;

Reduces query from 2 sums and 1 count to 1 sum and 1 count!

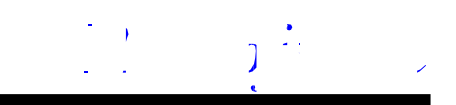

# *Query Rewrite - Predicate Translation*

## **GOAL: optimal predicates**

### **Examples:**

– **Distribute NOT**

-... WHERE NOT(COL1 = 10 OR COL2 > 3)

becomes

-... WHERE COL1 <> 10 AND COL2 <= 3

### – **Constant expression transformation:**

-...WHERE COL = YEAR(`1994-09-08')

becomes

-... WHERE COL = 1994

– **Predicate transitive closure, e.g., given predicates:** -T1.C1 = T2.C2, T2.C2 = T3.C3, T1.C1 > 5**add these predicates...**-T1.C1 = T3.C3 AND T2.C2 > 5 AND T3.C3 > 5

– **IN-to-OR conversion for Index ORing**

– **and many more...**

## *Query Rewrite - Correlated Subqueries Example*

#### **Original Query:**

SELECT PS\_SUPPLYCOST FROM PARTSUPP WHERE PS\_PARTKEY <> ALL (SELECT L\_PARTKEY FROM LINEITEM WHERE PS SUPPKEY = L SUPPKEY)

**Rewritten Query:**

SELECT PS\_SUPPLYCOST FROM PARTSUPP WHERE NOT EXISTS (SELECT 1 FROM LINEITEM WHERE PS\_SUPPKEY = L\_SUPPKEY AND PS\_PARTKEY = L\_PARTKEY)

→ Pushes down predicate to enhance chances of binding partitioning key for each correlation value (here, from PARTSUPP)

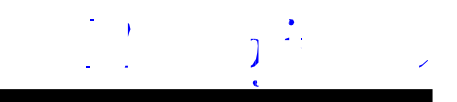

## *Query Rewrite - Decorrelation Example*

#### **Original Query:**

SELECT SUM(L\_EXTENDEDPRICE)/7.0 FROM LINEITEM, PART P WHERE P\_PARTKEY = L\_PARTKEY ANDP\_BRAND = 'Brand#23' AND P\_CONTAINER = 'MED BOX' AND L\_QUANTITY < (SELECT 0.2 \* AVG(L1.L\_QUANTITY)FROM TPCD.LINEITEM L1WHERE L1.L\_PARTKEY = P.P\_PARTKEY)

#### **Rewritten Query:**

WITH GBMAGIC AS (SELECT DISTINCT P\_PARTKEY FROM PART P WHERE P\_BRAND = 'Brand#23' AND P\_CONTAINER = 'MED BOX'), CTE AS (SELECT 0.2\*SUM(L1.L\_QUANTITY)/COUNT(L1.L\_QUANTITY) AS AVGL\_LQUANTITY,P.PARTKEY FROMLINEITEM L1, GBMAGIC P WHERE L1.L\_PARTKEY = P.P\_PARTKEY GROUP BYP.P\_PARTKEY)SELECT SUM(L\_EXTENDEDPRICE)/7.0 AS AVG\_YEARLY FROM LINEITEM, PART P WHERE P\_PART\_KEY = L\_PARTKEY AND P\_BRAND = 'Brand#23' AND P\_CONTAINER = 'MED\_BOX' AND L\_QUANTITY < (SELECT AVGL\_QUANTITY FROM CTE WHERE P\_PARTKEY = CTE.P\_PARTKEY);

This SQL computes the avg\_quantity per unique part and can then broadcast the result to all nodes containing the lineitem table.

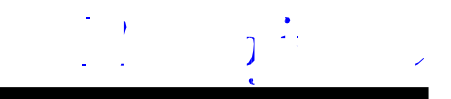

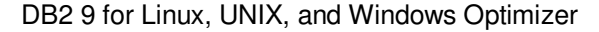

# *Optimizer -- Key Objectives*

### **Extensible (technology from Starburst)**

- Clean separation of execution "repertoire", cost eqns., search algorithm
- Cost & properties modularized per operator
- → easier to add new operators, strategies<br>– Adjustable search space
- Adjustable search space
- Object-relational features (user-defined types, methods)

#### **Parallel (intra-query)**

- CPU and I/O (e.g., prefetching)
- (multi-arm) I/O (i.e., striping)
- Shared-memory (i.e., SMP)
- Shared-nothing (i.e. MPP with pre-partitioned data)

#### **Powerful / Sophisticated**

- OLAP support
	- Star join
	- ROLLUP
	- CUBE
- Recursive queries
- Statistical functions (rank, linear recursion, etc.)
- and many more...

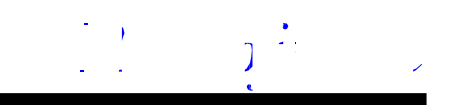

*Example Properties*

## ■ **Relational ("What?")**<br>Tables (quantifiers) 26

- Tables (quantifiers) accessed
- Columns accessed
- Predicates applied
- Correlation columns referenced
- Keys -- columns on which rows distinct
- Functional dependencies<br>–

## **Physical ("How?")**

- Columns on which rows ordered
- Columns on which rows partitioned (partitioned environment only)
- Physical site (DataJoiner only)

## ■ Derived ("How much?")

- Cardinality (estimated number of rows)
- Maximum <u>provable</u> cardinality
- Estimated cost, including separated:
	- Total cost
	- CPU (# of instructions)
	- $\cdot$  I/O
	- Re-scan costs
	- 1st-row costs (for OPTIMIZE FOR N ROWS)
- **Flags, e.g. Pipelined, Halloween, etc.**
- REFN: M. K. Lee, J. C. Freytag, G. M. Lohman,"Implementing an Interpreter **interpretent and Interpreter** in a Query Optimizer" VLDB 1988, 218-229. **for Functional Rules in a Query Optimizer", VLDB 1988, 218-229**

## *Explaining Access Plans*

### **Visual Explain**

- –accessible through DB2 Control Center
- –graphical display of query plan
- –uses optimization information captured by the optimizer
- –invoke with either:
	- -SET CURRENT EXPLAIN SNAPSHOT
	- -EXPLSNAP bind option
	- -EXPLAIN statement with snapshot option

#### **Explain tables**

- –EXPLAIN statement / bind option
- –superset of DB2 for MVS/ESA
- –SET CURRENT EXPLAIN MODE
- –optionally, generate report with DB2EXFMT tool

### **EXPLAIN utility (DB2EXPLN)**

–explains bound packages into a flat file report

- –similar to Version 1 but with many enhancements to usability
- –less detailed information than EXPLAIN or Visual Explain

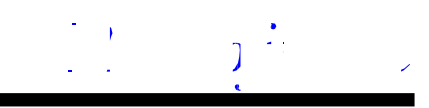

# *Query Optimization Level*

## **Optimization requires**

- **Processing time**
- **Memory**
- **Users can control resources applied to query optimization**
	- **Similar to the -O flag in a C compiler**
	- **Special register, for dynamic SQL**
		- -**set current query optimization = 1**
	- **Bind option, for static SQL**
		- -**bind tpcc.bnd queryopt 1**
	- **Database configuration parameter, for default**
		- -**update db cfg for <db> using dft\_queryopt <n>**
- **Static & dynamic SQL may use different values**

DB2 9 for Linux, UNIX, and Windows Optimizer

## *Query Optimization Level Meaning*

## **Use greedy join enumeration**

- –**0 - minimal optimization for OLTP**
	- use index scan and nested-loop join
	- avoid some Query Rewrite
- –**1 - low optimization**
	- rough approximation of Version 1 of DB2
- –**2 - full optimization, limit space/time**
	- use same query transforms & join strategies as class 7
- **Use dynamic programming join enumeration**
	- –**3 - moderate optimization**
		- -rough approximation of DB2 for MVS/ESA
	- –**5 - self-adjusting full optimization (default -- Autonomic!)**
		- -uses all techniques with heuristics
	- –**7 - full optimization**
		- -similar to 5, without heuristics
	- –**9 - maximal optimization**
		- -spare no effort/expense
		- -considers all possible join orders, including Cartesian products!

■ REFN: Ihab F. Ilyas, Jun Rao, Guy M. Lohman, Dengfeng Gao, **Eileen Lin, "Estimating Compilation Time of a Query Optimizer", SIGMOD 2003, pp. 373-384**

## *DB2 UDB ROLAP optimization: ROLLUP*

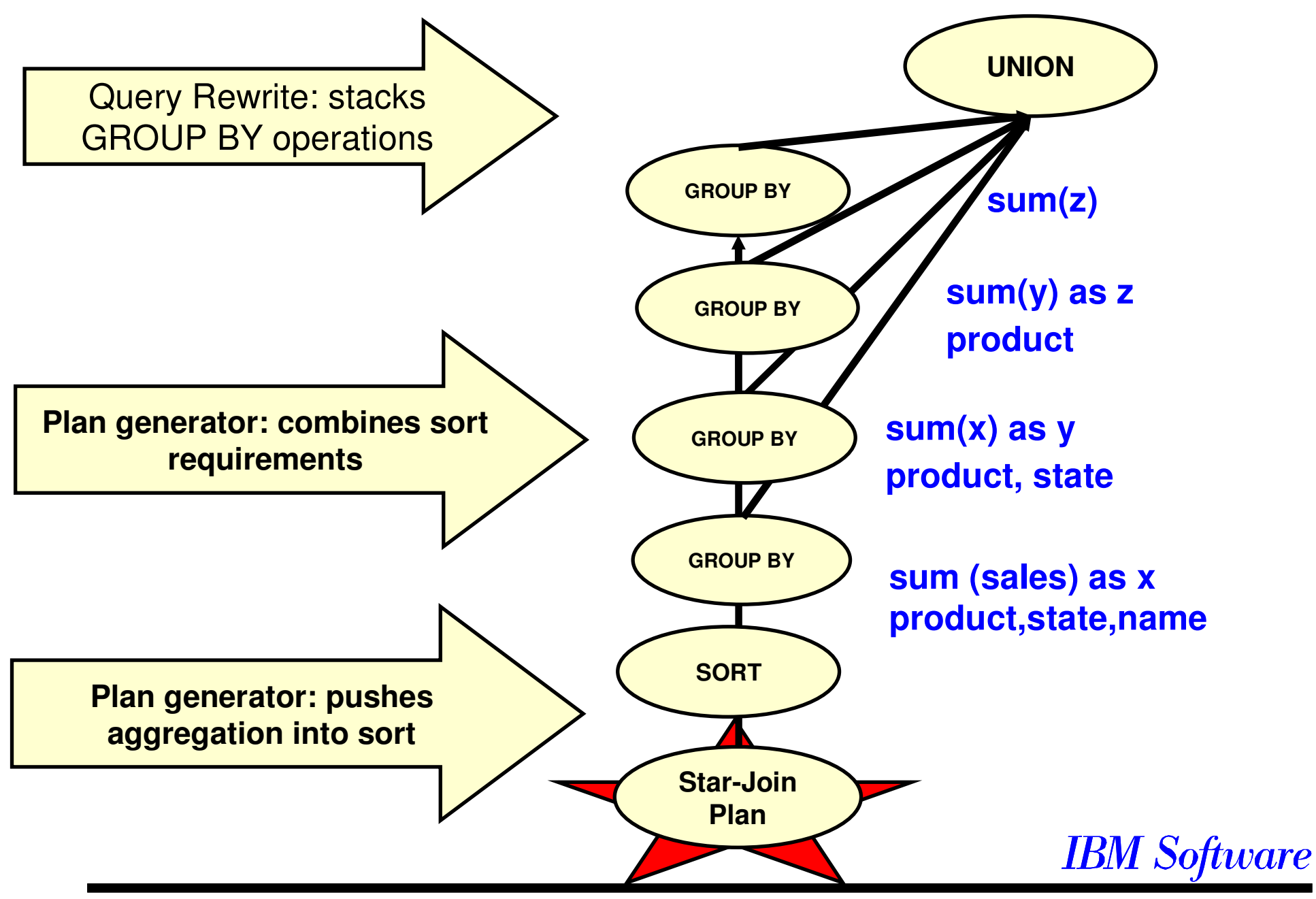

2003db2v3opt / 97-06-05

## *Dynamic Bitmap Index ANDing*

### **Takes advantage of indexes to apply "AND" predicates**

### **Example 15 Selection is cost based, competing with:**

- –Table scans
- –Index ORing
- –List prefetch

### **Works by:**

- –Hashing Row IDentifier (RID) values for qualifying rows of each index scan
- –Dynamically build bitmap using hashed RIDs
- –"AND" together bitmaps in a build-and-probe fashion
- –Last index scan probes bitmap and returns qualifying RID
- –Fetch qualifying rows

### **Advantages:**

–Can apply multiple ANDed predicates to different indexes, and get speed of index scanning

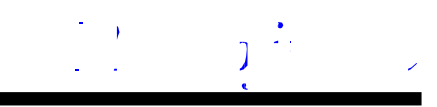

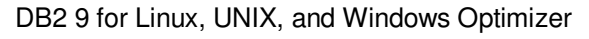

## *Dynamic Bitmap Index ANDing*

#### **Count All products with price > \$2500 and units > 10**

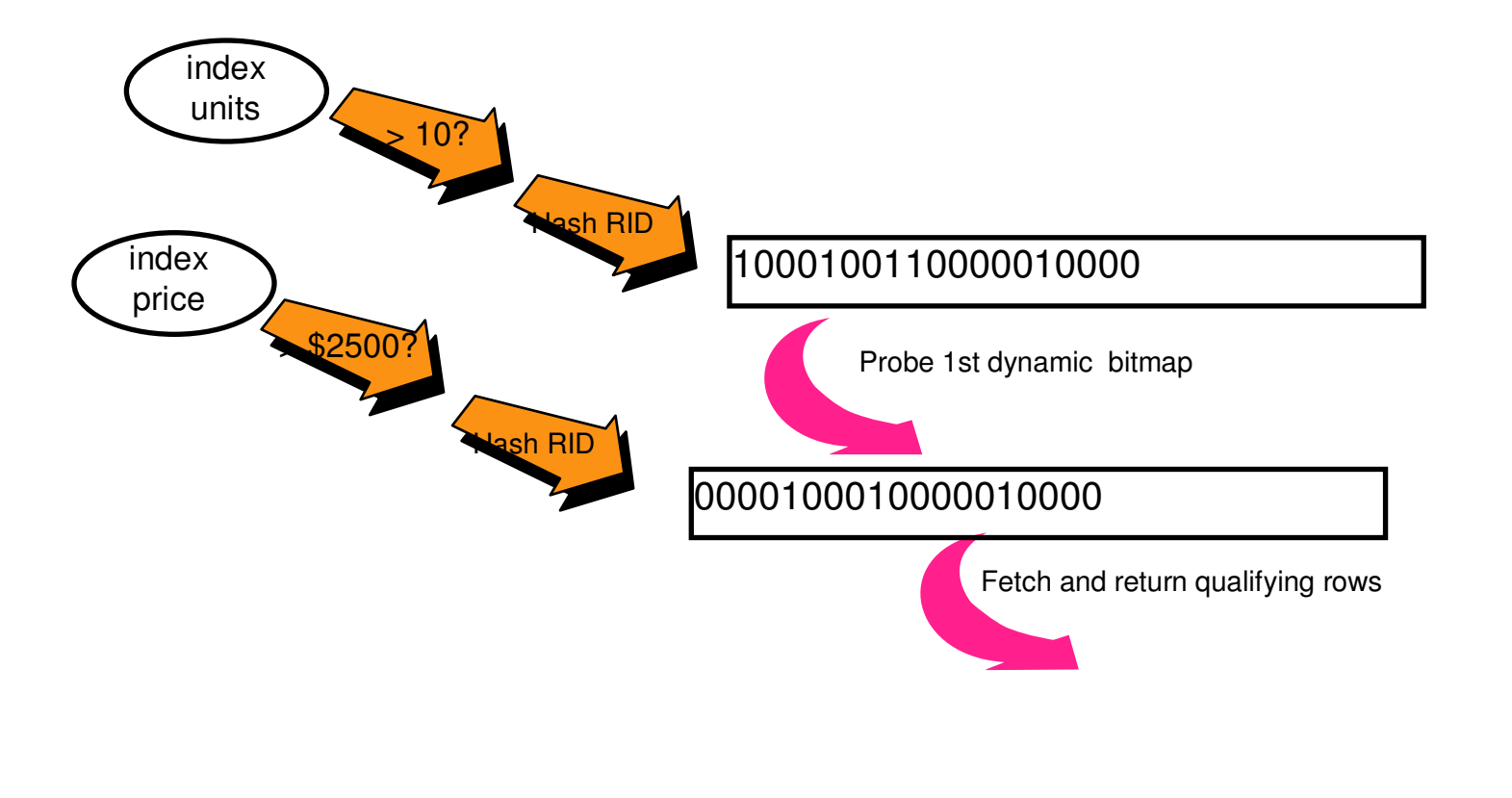

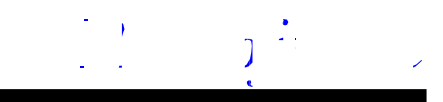

## SQL/XML Parser

## XQuery Parser

**DB2 UDB "Viper"('06): Relational + Native XML** 

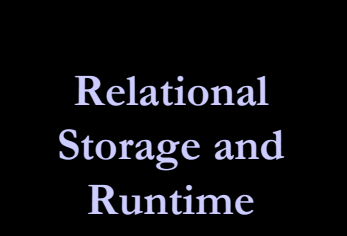

Col 2 XML Col

Col 1

DB2 Compiler

Run Time

 $\mathbf{X}$ 

XIX

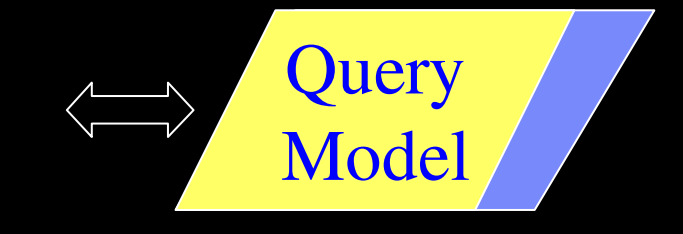

XML Storage and Runtime <del>- 물로</del><br><del>11월 2</del>월 ले हो

**XNav**

 $\mathbb{Z}$ <del>- 감동</del><br>음공하다

Jement Appliance

© 2006 IBM Corporation<br>=====

## Multi-Dimensional Clustering (MDC)

- Physically clusters data in multiple (n) dimensions
	- Block contains all rows having same value of all dimensions
	- ORGANIZE BY clause in DDL
	- Block indexes: 1 entry/block

#### - Advantages:

- -Well-suited for data warehouses
- Block indexes much smaller
- Partition elimination
- Improved performance of queries
- Simpler Roll-in and Roll-out of data
- Automatic clustering maintenance
- REORG not necessary
- Less overhead for logging and maintenance

**Cell**: unique dimension combination**Block**: a contiguous set of data pages

#### Province

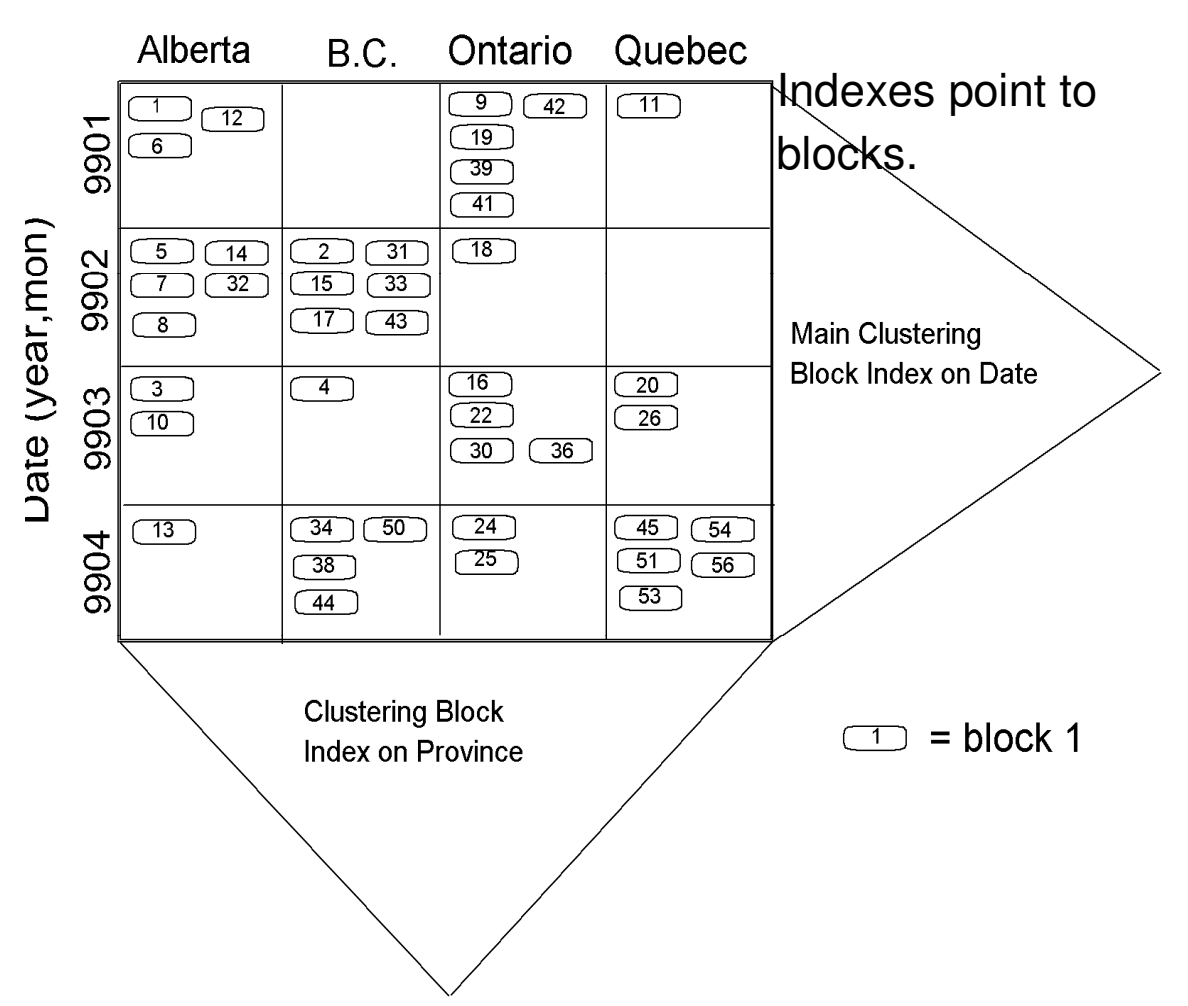

## **Sampling in SQL**

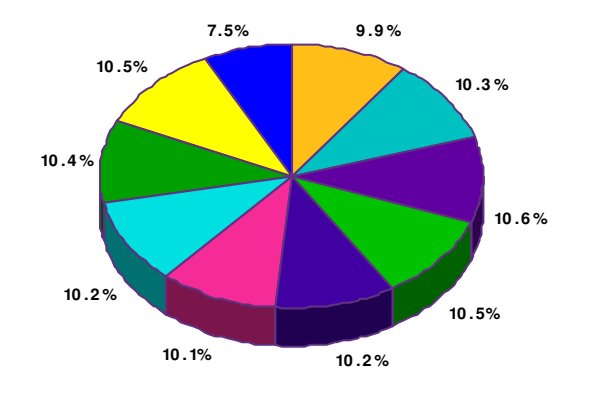

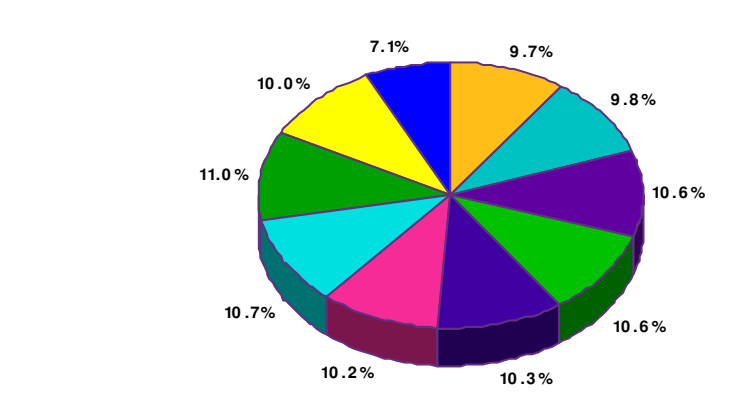

**1% sampling (2 secs.)**

SELECT year, SUM(revenue) / total\_revenueFROM SalesGROUP BY year

SELECT year, SUM(revenue) / total\_revenueFROM Sales **TABLESAMPLE SYSTEM (1)**GROUP BY year

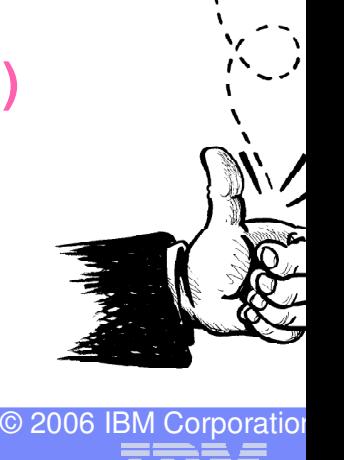